#### SuperKEKB und Belle II Thomas Kraetzschmar

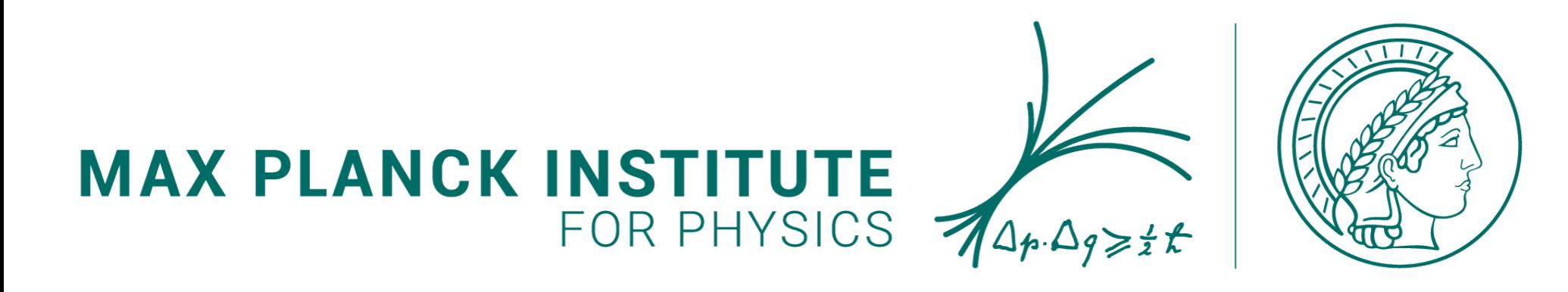

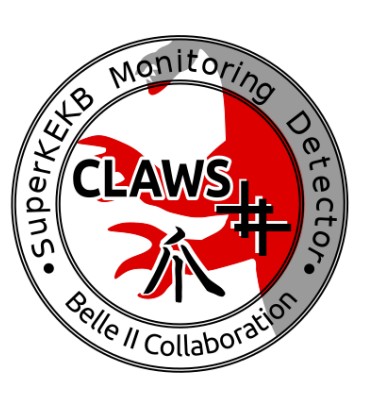

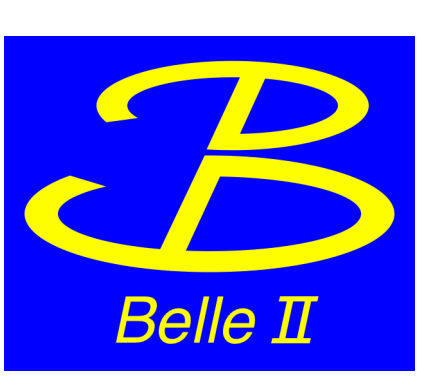

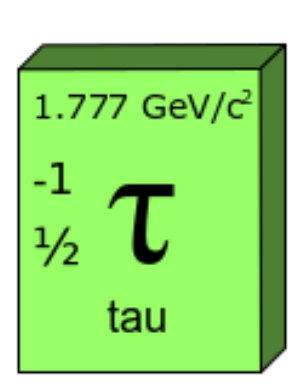

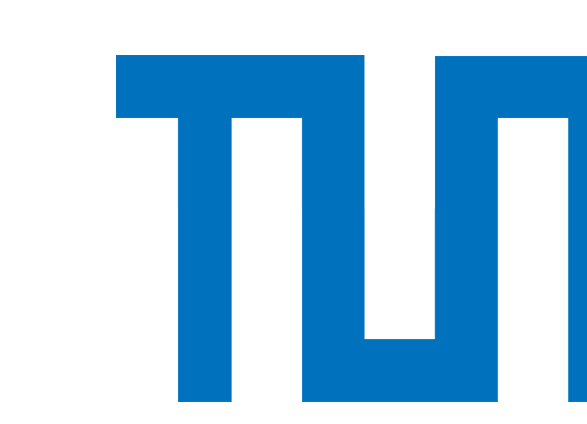

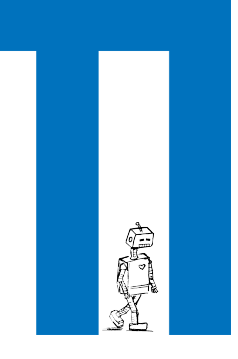

# Überblick

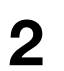

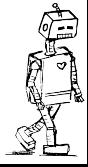

- Eine Teilchen Fabrik? WTF?
	- Prinzip: Wie macht man Teilchen?
	- Funktionsweise: Ich bau mir einen Teilchen Beschleuniger
	- SuperKEKB
- Belle II: Eine sehr teure Kamera!
	- Physikseption! Physik von Physik für Physik
	- Aufbau
	- Program -Was suchen wir eigentlich?

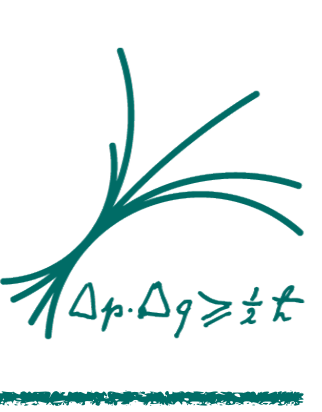

### Wie macht man Teilchen?

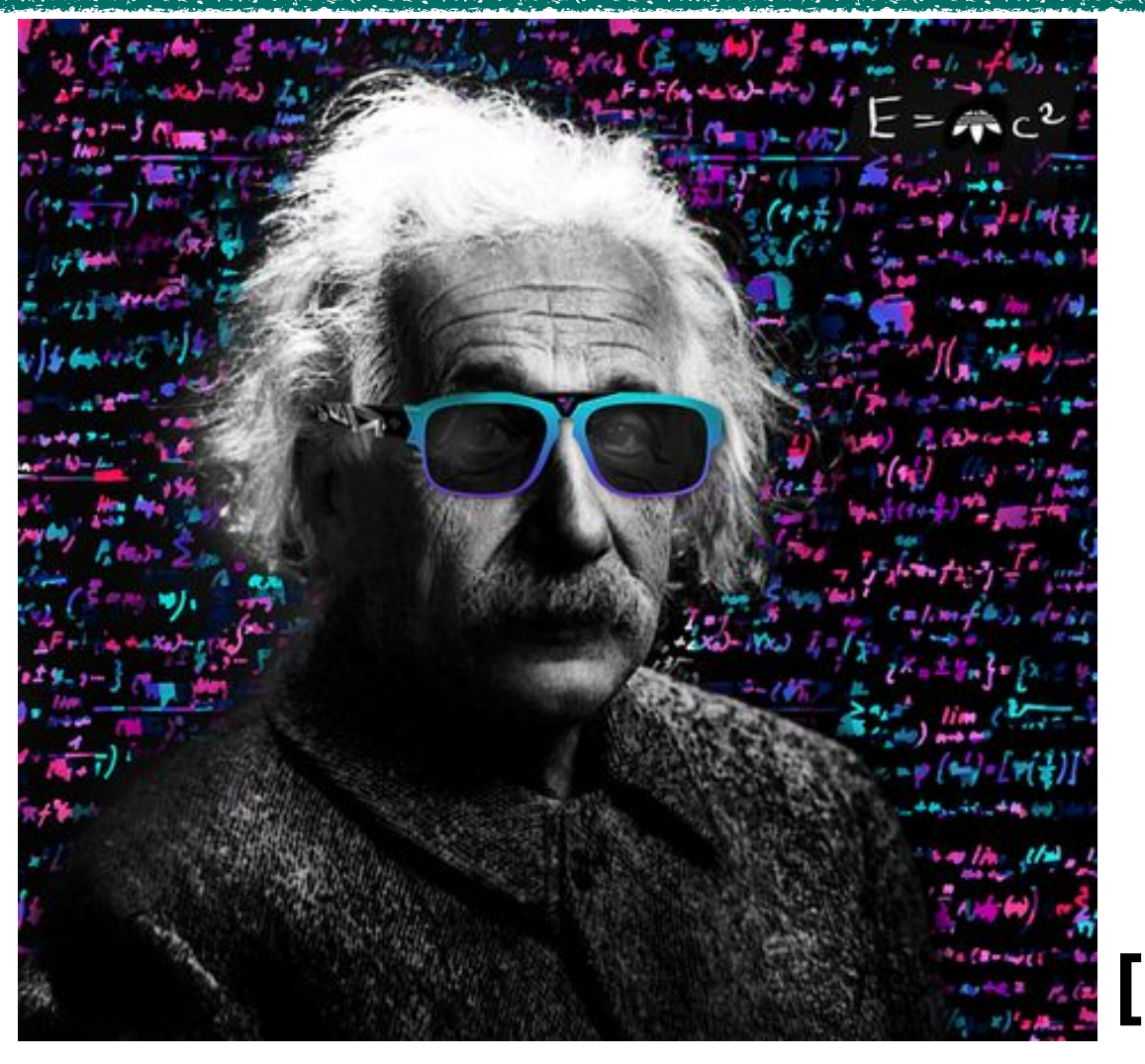

Mr.  $E = mc^2$ **Alias: Albert Einstein** 

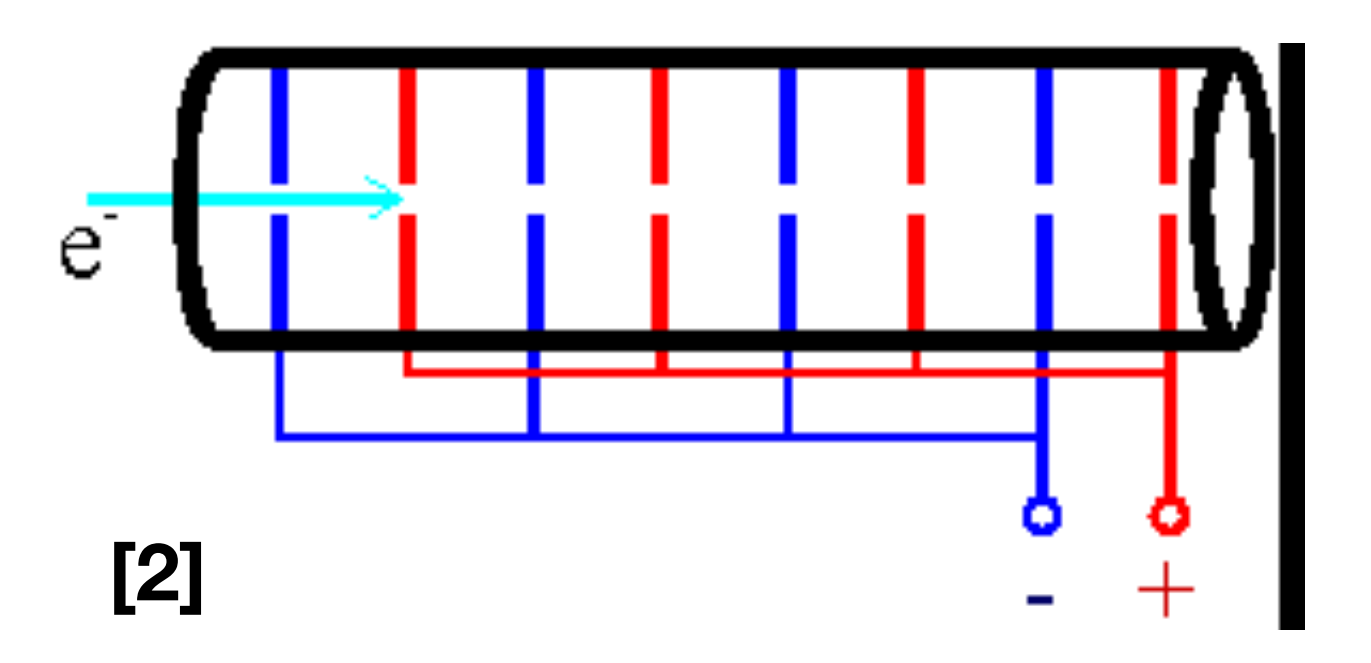

#### Kochrezept

#### Zutaten

2 Teilchen (e<sup>-</sup> oder Protonen) etwas Energie (einige GeV)

- 1. Nutze die Energie zum beschleunigen der Teilchen
- 2. Lasse die Teilchen aufeinanderkrachen

Zack Bum Fertig: Neue Teilchen!

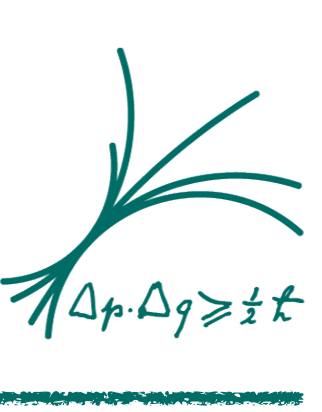

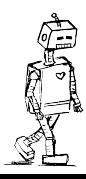

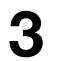

### Wie macht man Teilchen?

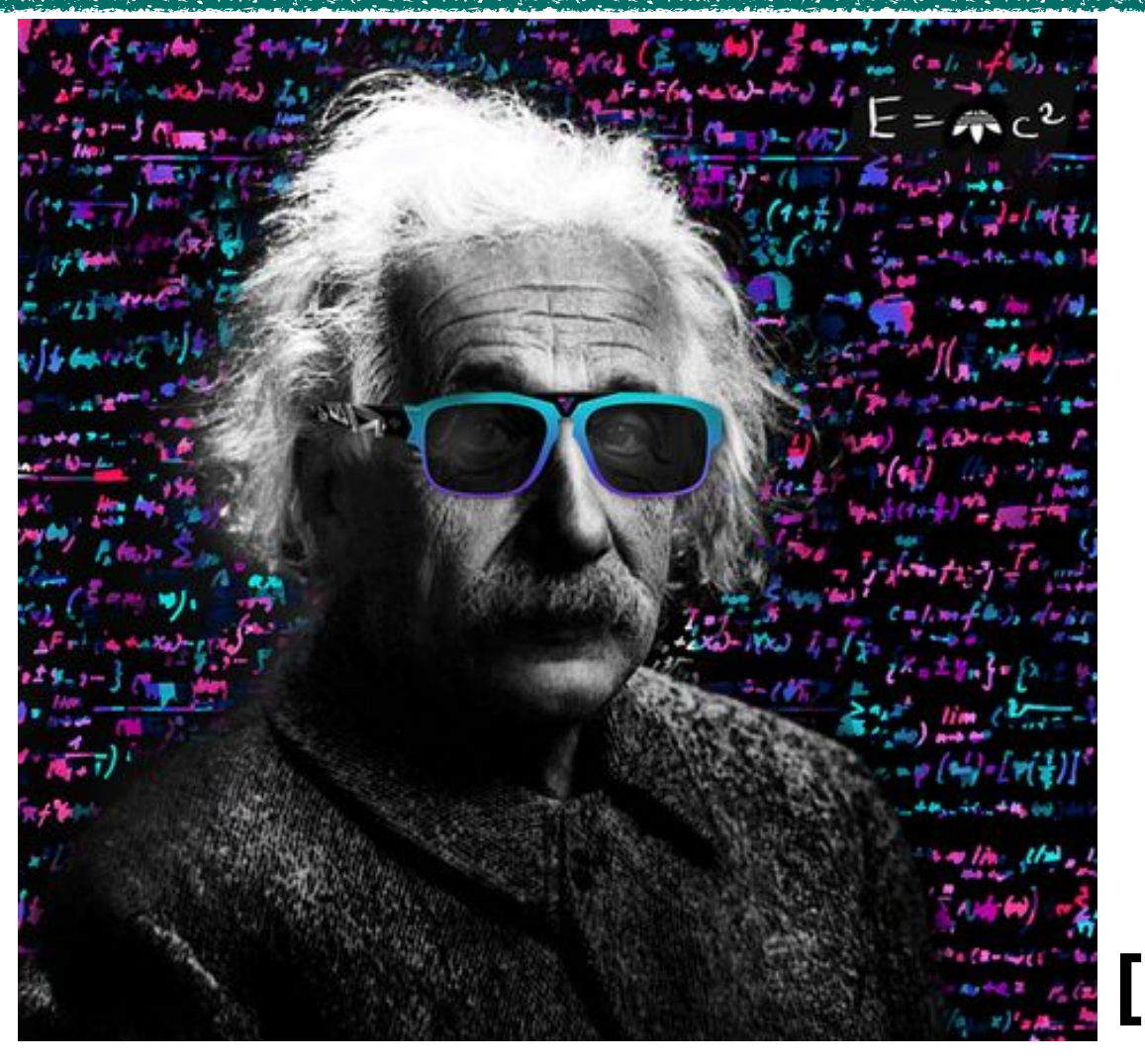

#### **Mr.**  $E = mc^2$ **Alias: Albert Einstein**

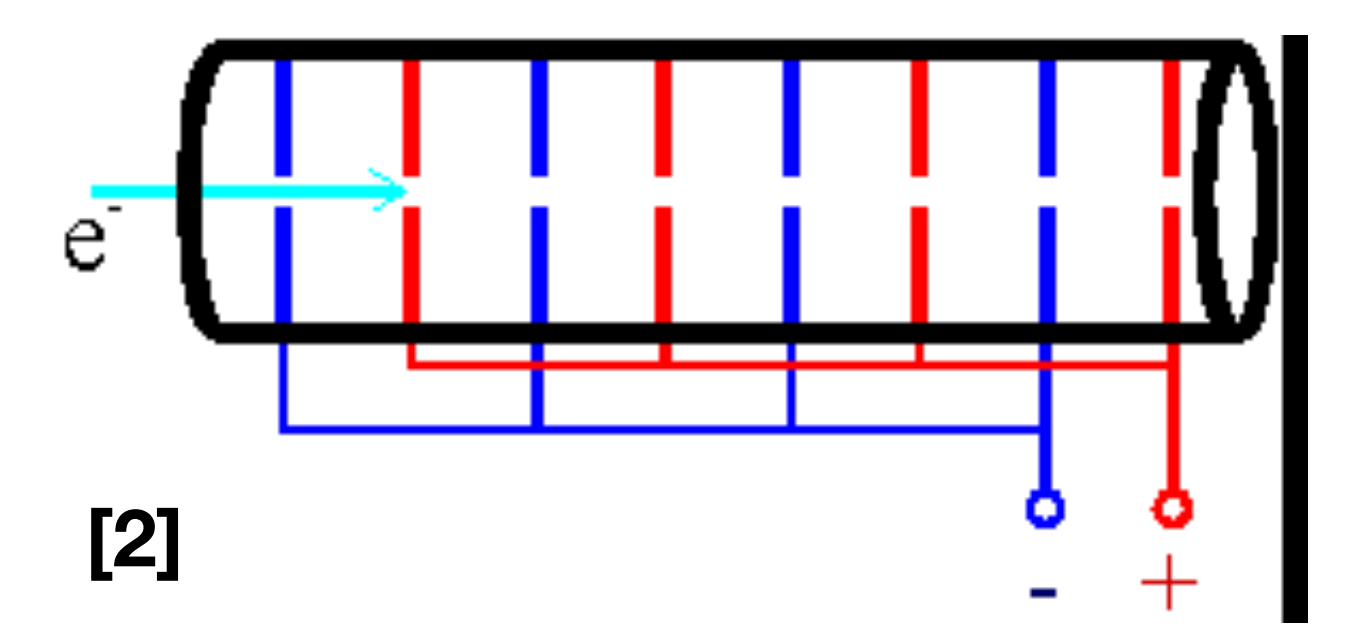

#### Kochrezept

#### Zutaten

2 Teilchen (e<sup>-</sup> oder Protonen) etwas Energie (einige GeV)

- 1. Nutze die Energie zum beschleunigen der Teilchen
- 2. Lasse die Teilchen aufeinander krachen

Zack Bum Fertig: Neue Teilchen!

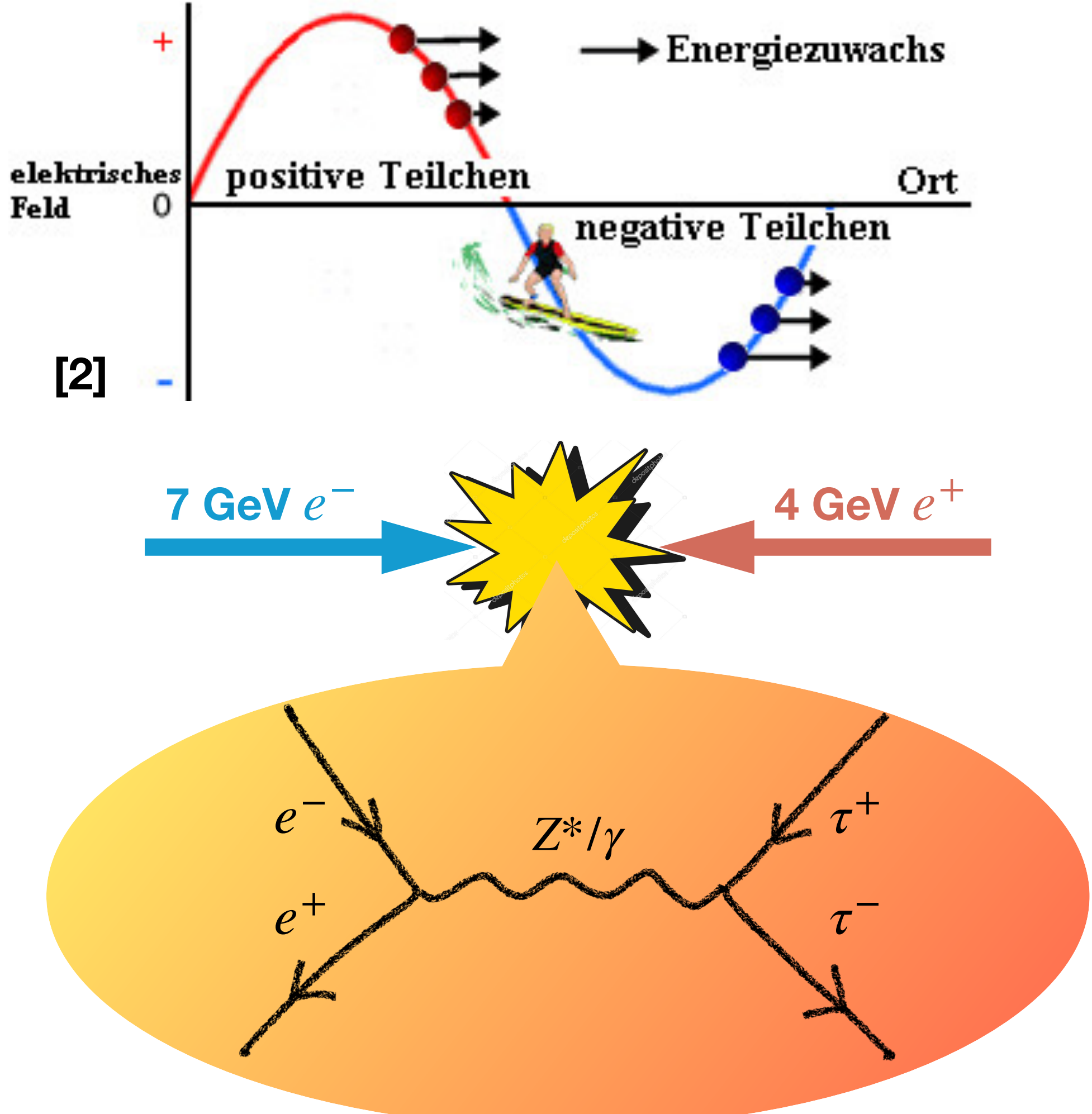

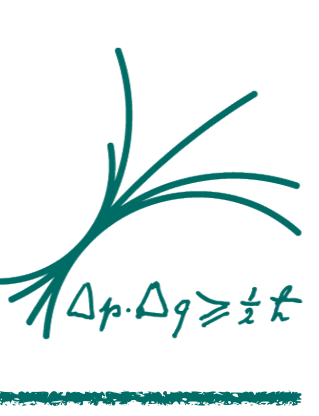

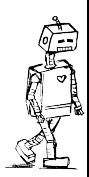

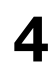

### WTF? Eine Teilchenfabrik?

- Idee: produziere so viele Teilchen, einer bestimmten Sorte, so rein wie möglich!
	- 1. Die richtige Energie: Richte die Fabrik auf die "Resonanz" aus.
	- 2. Das richtige Verfahren: Wähle das richtige Produktionsverfahren.

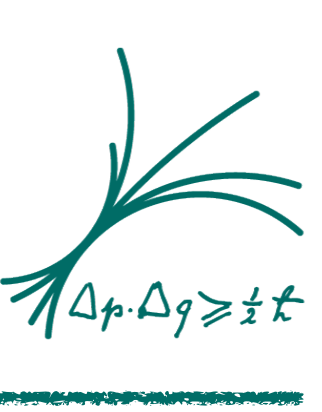

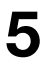

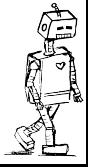

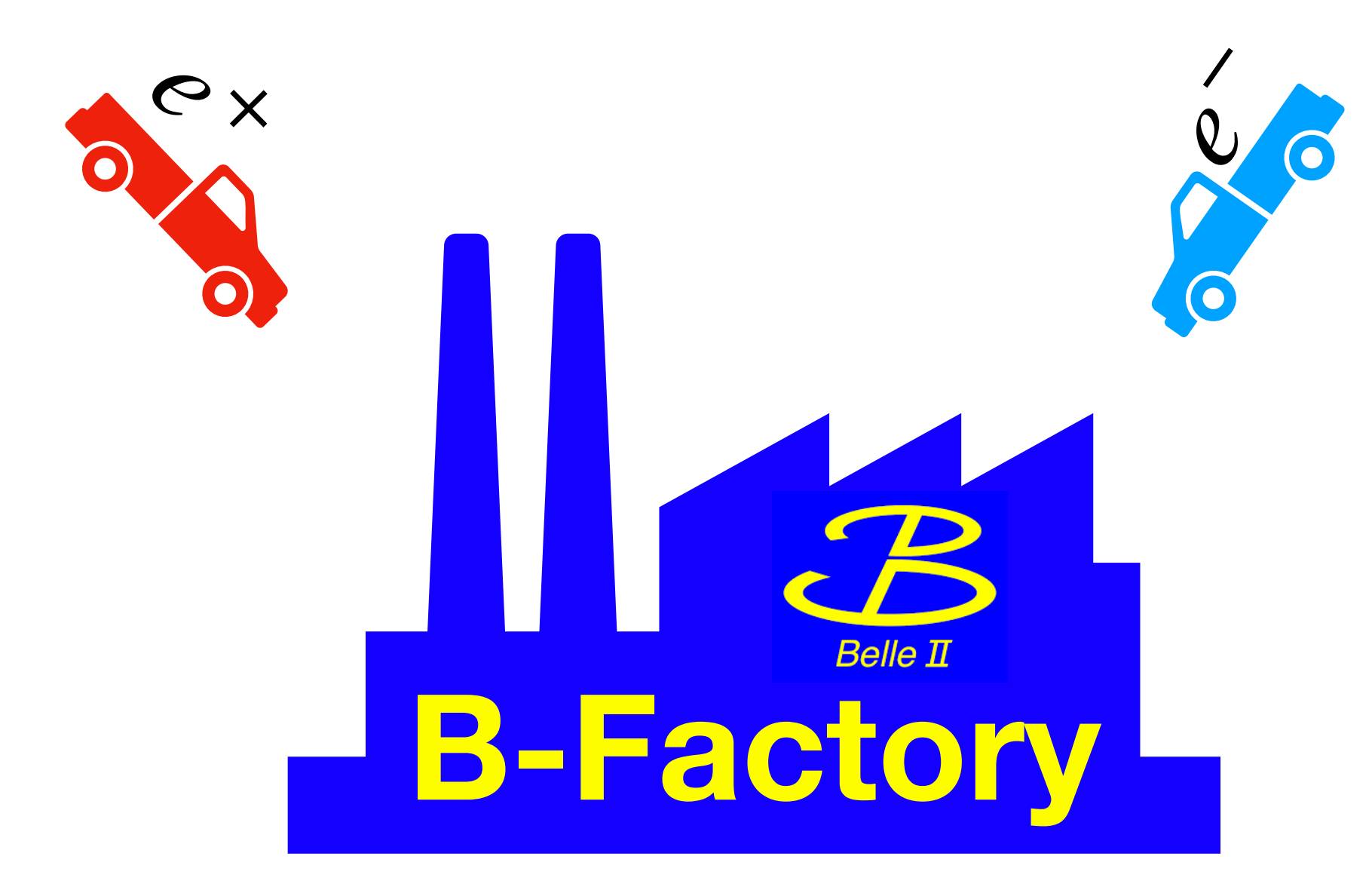

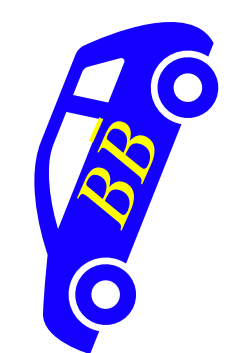

### WTF? Eine Teilchenfabrik?

- Idee: produziere so viele Teilchen, einer bestimmten Sorte, so rein wie möglich!
	- 1. Die richtige Energie: Richte die Fabrik auf die "Resonanz" aus.
	- 2. Das richtige Verfahren: Wähle das richtige Produktionsverfahren.
	- 3. Nicht kleckern Klotzen!: So viele Kollisionen wie möglich.

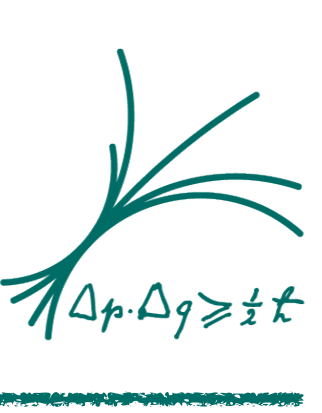

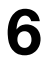

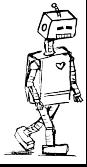

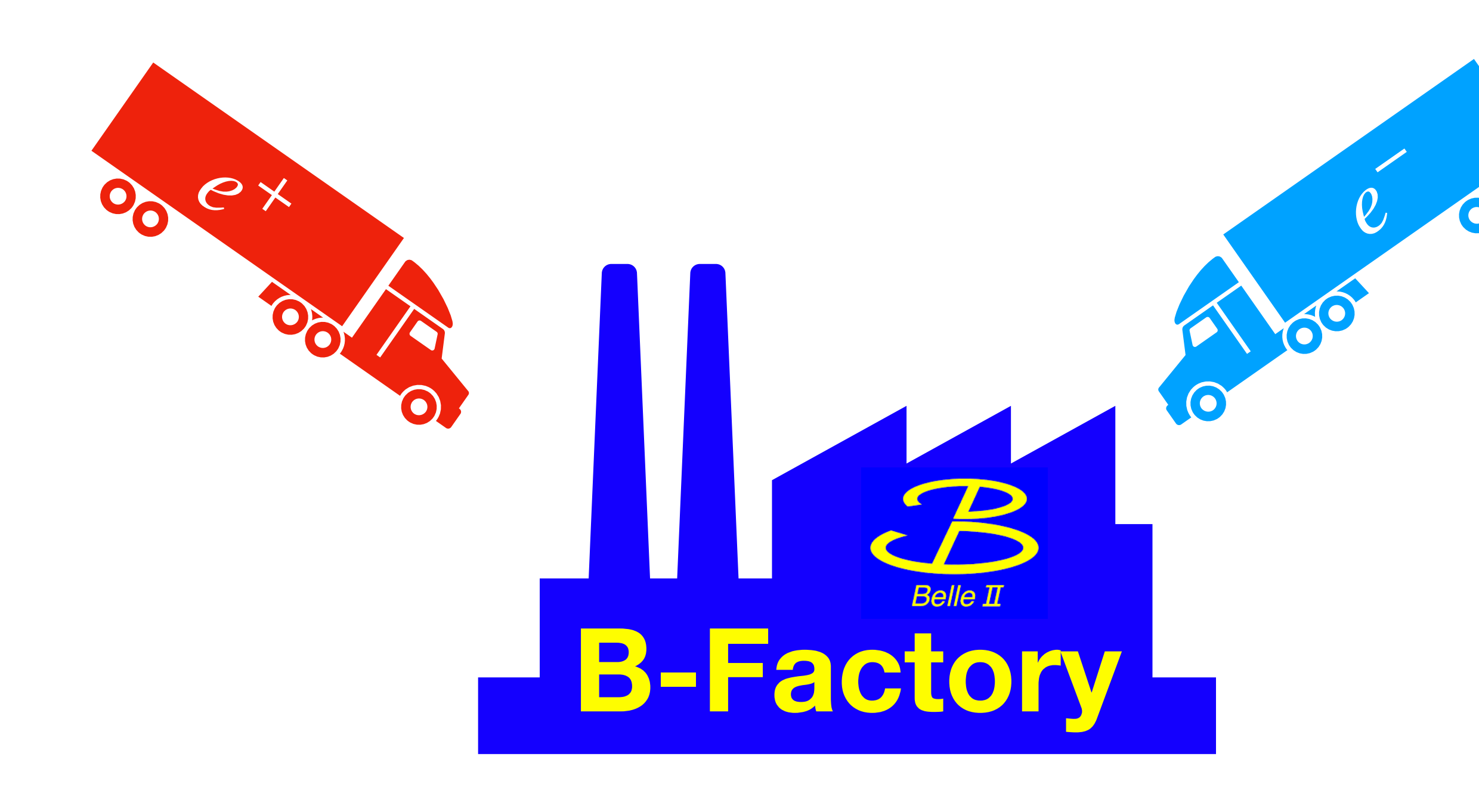

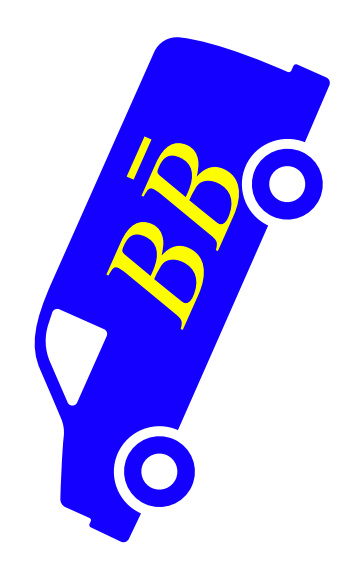

### WTF? Eine Teilchenfabrik?

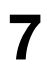

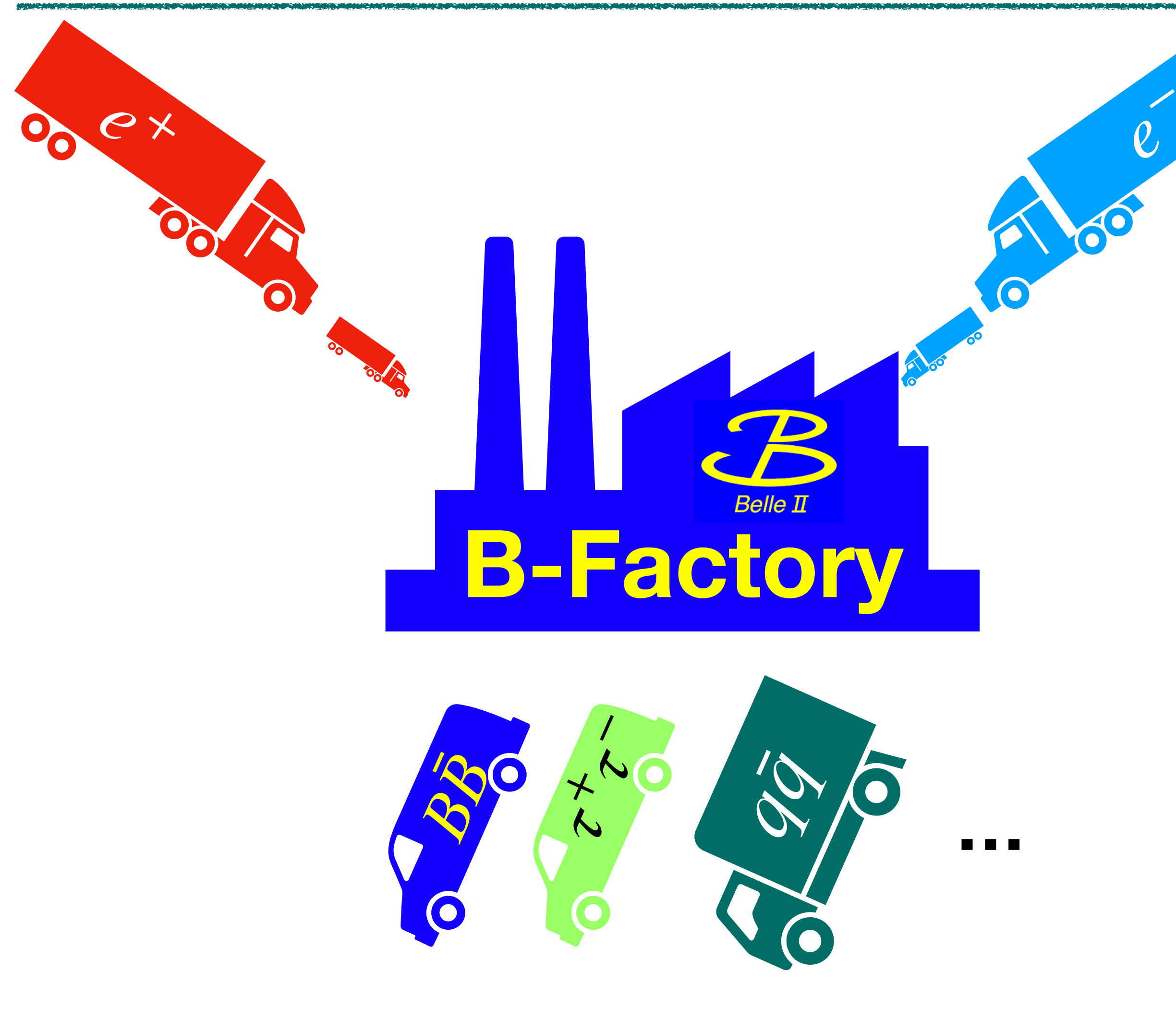

- Idee: produziere so viele Teilchen, einer bestimmten Sorte, so rein wie möglich!
	- 1. Die richtige Energie: Richte die Fabrik auf die "Resonanz" aus.
	- 2. Das richtige Verfahren: Wähle das richtige Produktionsverfahren.
	- 3. Nicht kleckern Klotzen!: So viele Kollisionen wie möglich.
- Man produziert nicht nur eine Sorte!

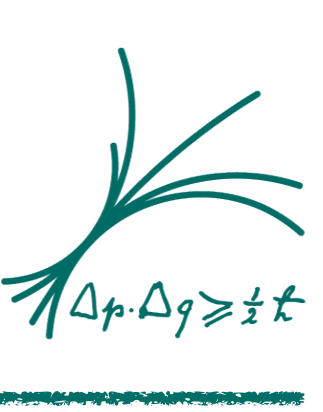

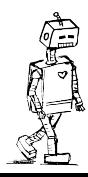

#### Ich bau mir einen Teilchenbeschleuniger

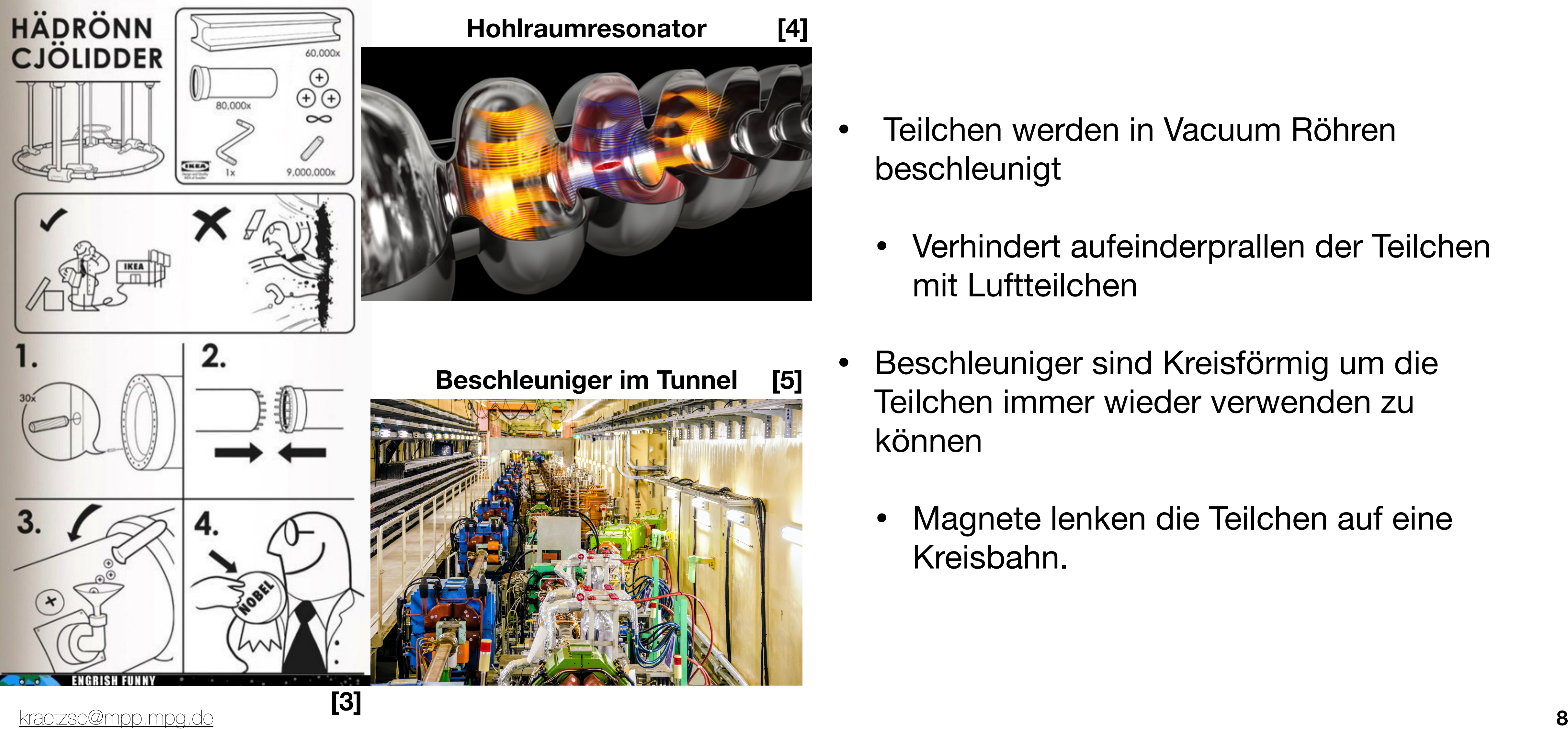

- Teilchen werden in Vacuum Röhren beschleunigt
	- Verhindert aufeinderprallen der Teilchen mit Luftteilchen
- Beschleuniger sind Kreisförmig um die Teilchen immer wieder verwenden zu können
	- Magnete lenken die Teilchen auf eine Kreisbahn.

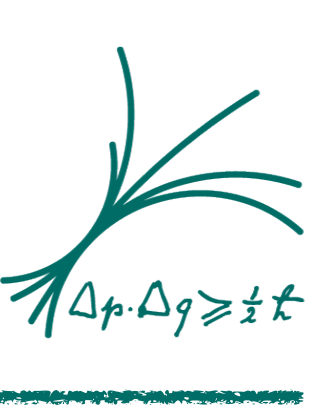

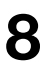

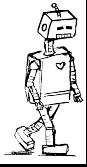

#### **Hohlraumresonator [4]**

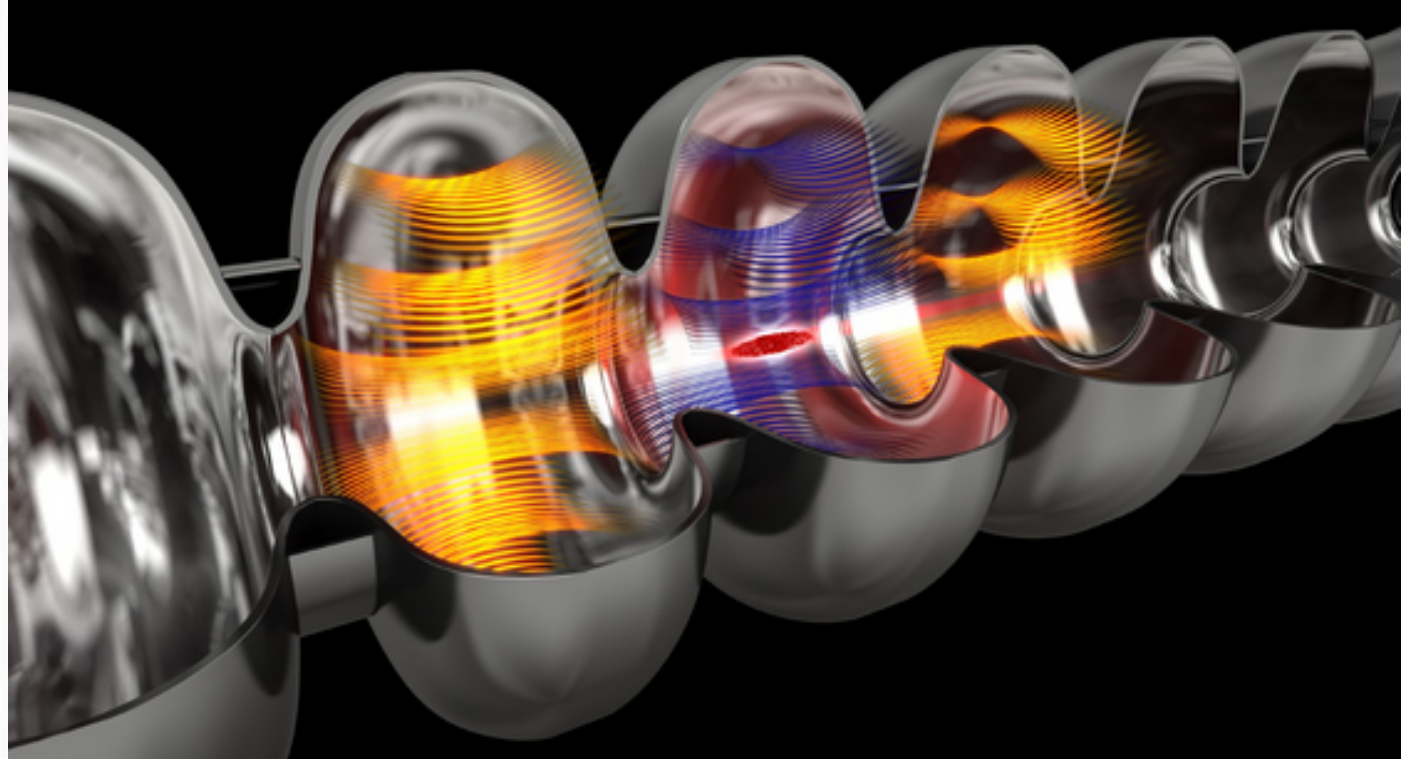

#### **Beschleuniger im Tunnel [5]**

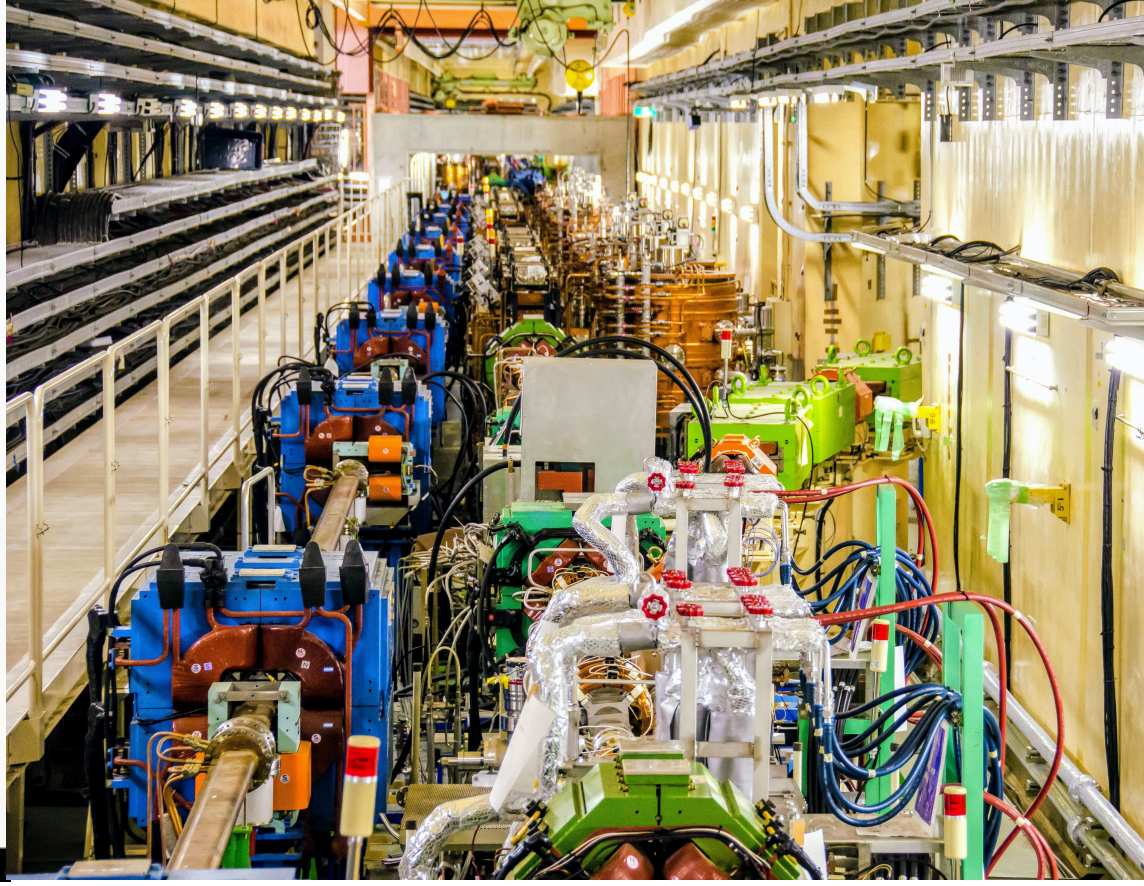

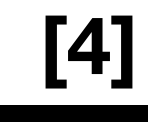

### SuperKEKB und Belle II

- Belle II ist der Detektor an der (super) *B*-Factory SuperKEKB
- In Japan am Forschungsinstitut für Hochenergiephysik

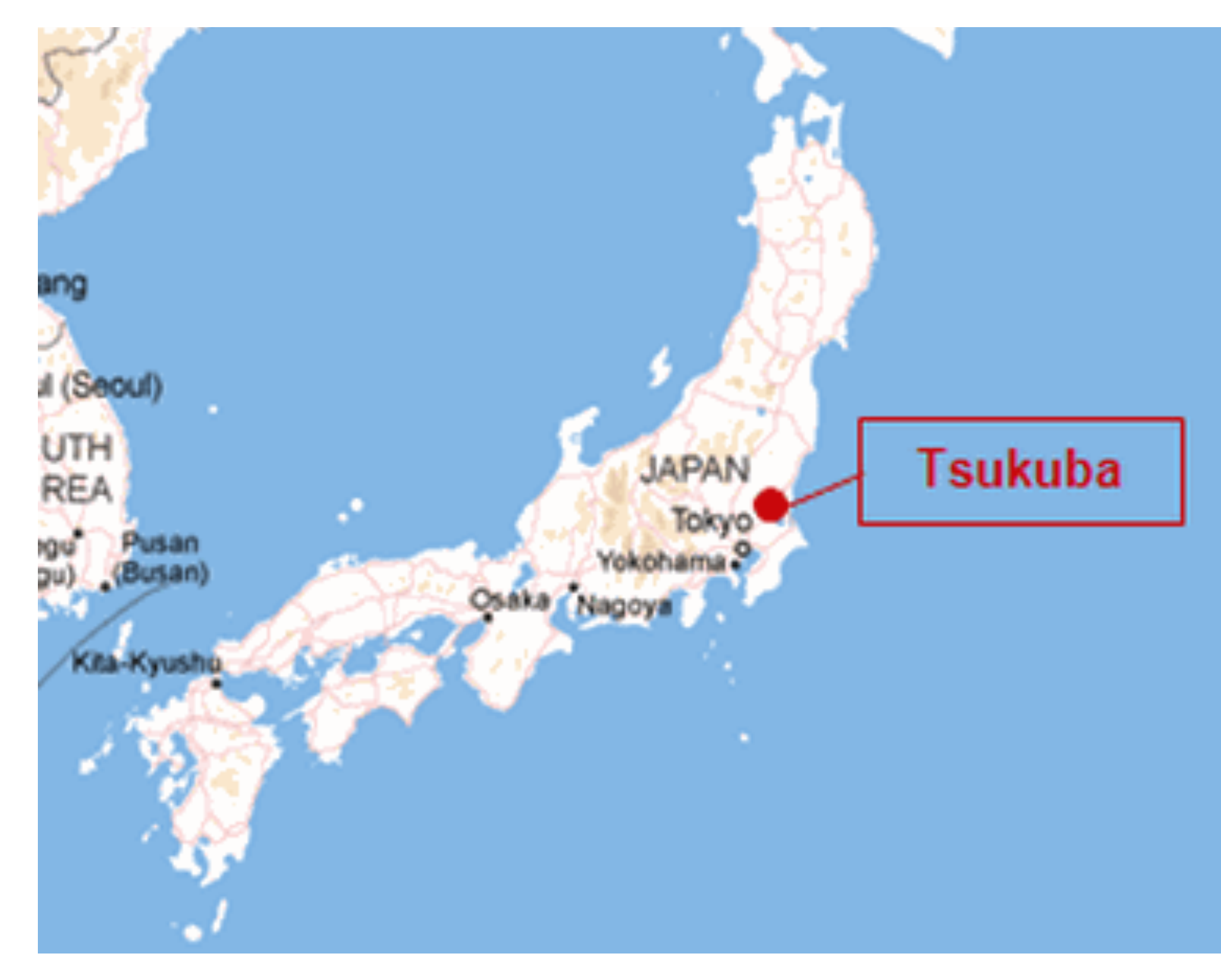

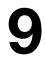

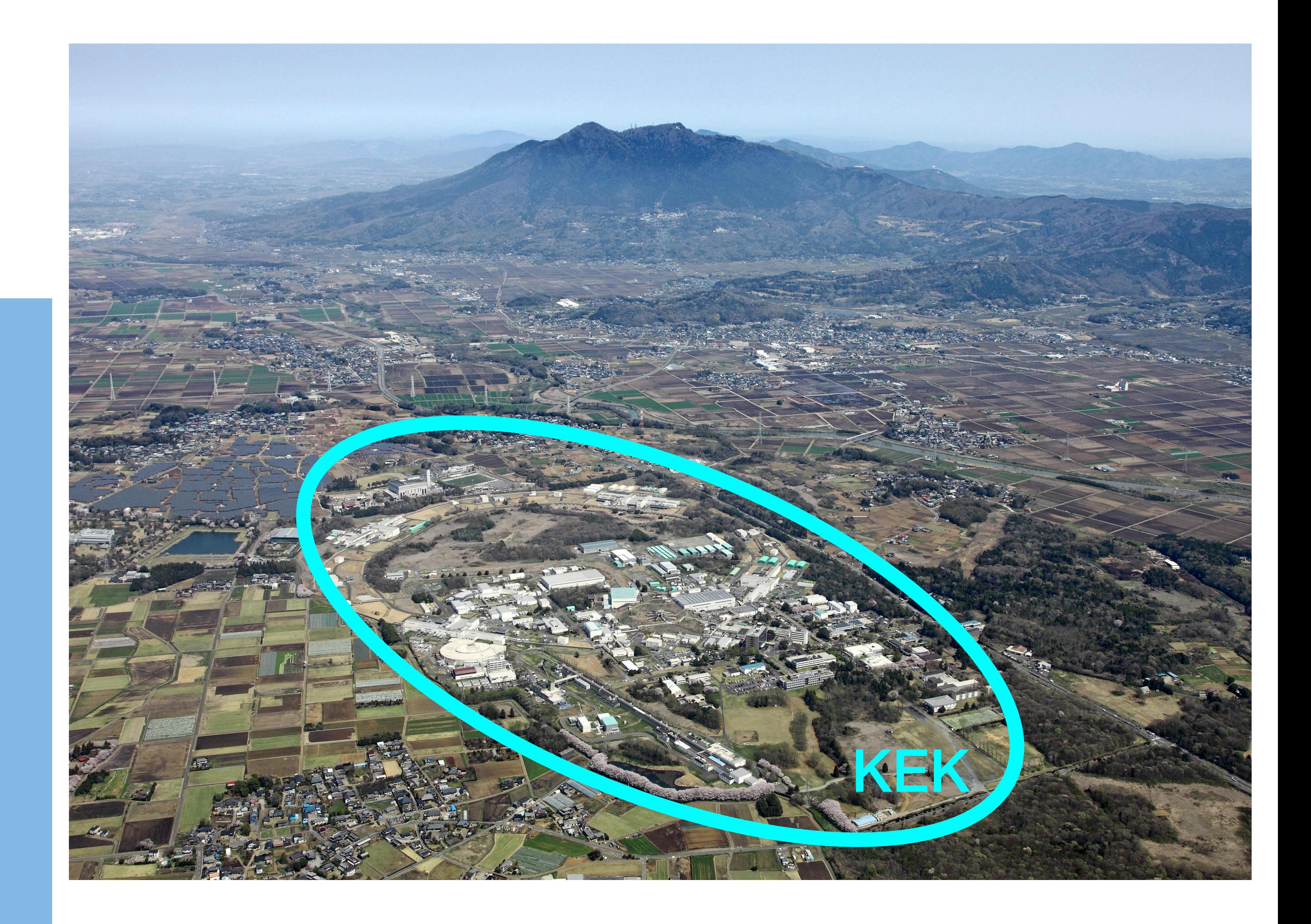

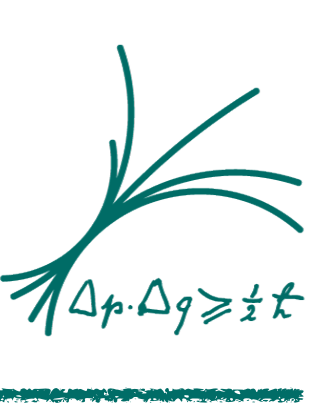

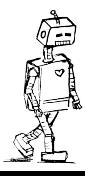

### SuperKEKB

- Ist eine B-Mesonen Fabrik der nächsten **Generation**
- Getrennte Ringe für  $e^+$  und  $e^-$
- Neue innovative Methode der Teilchen Kollision: Nano Beam

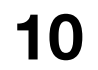

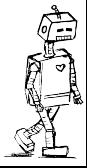

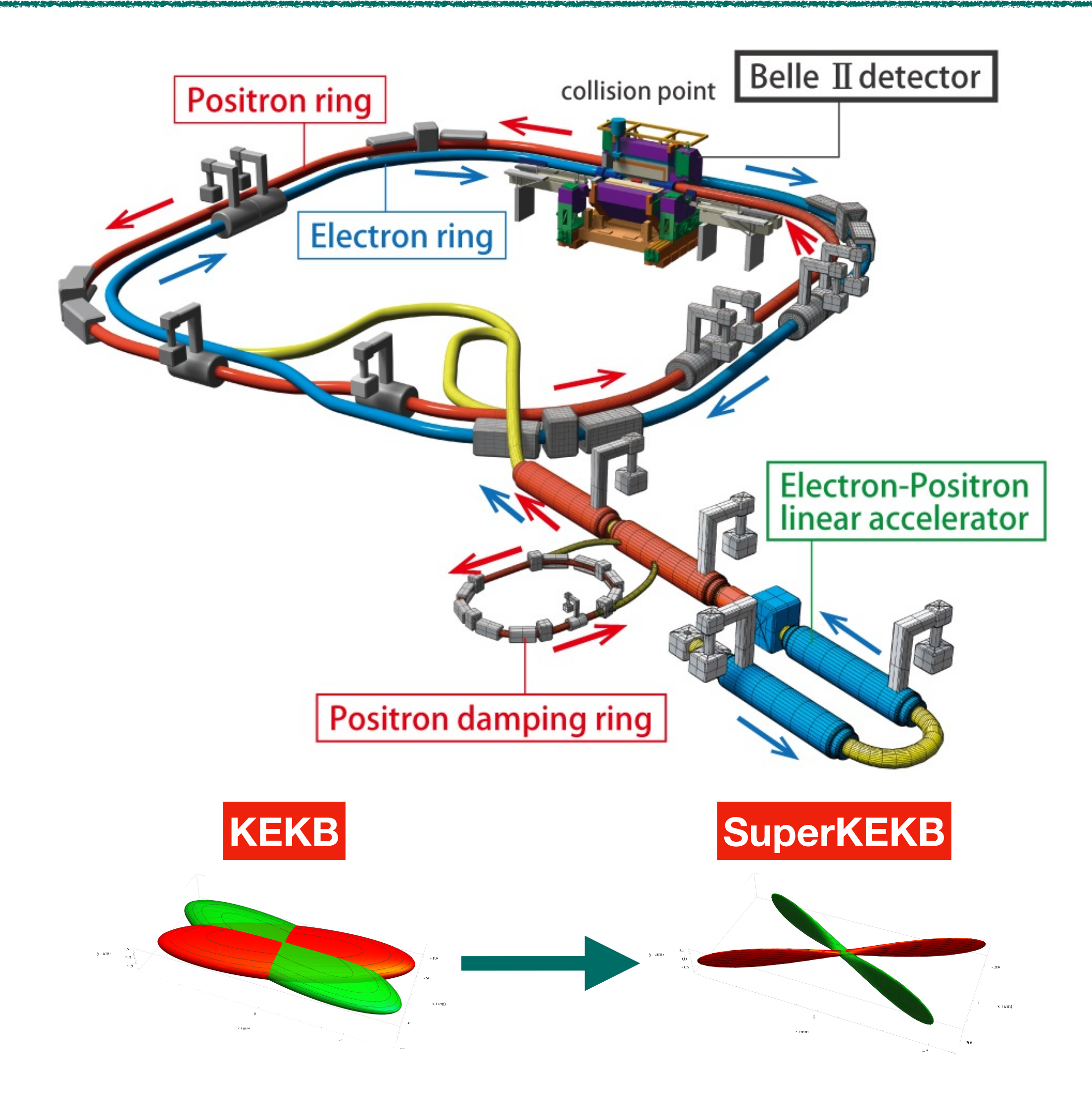

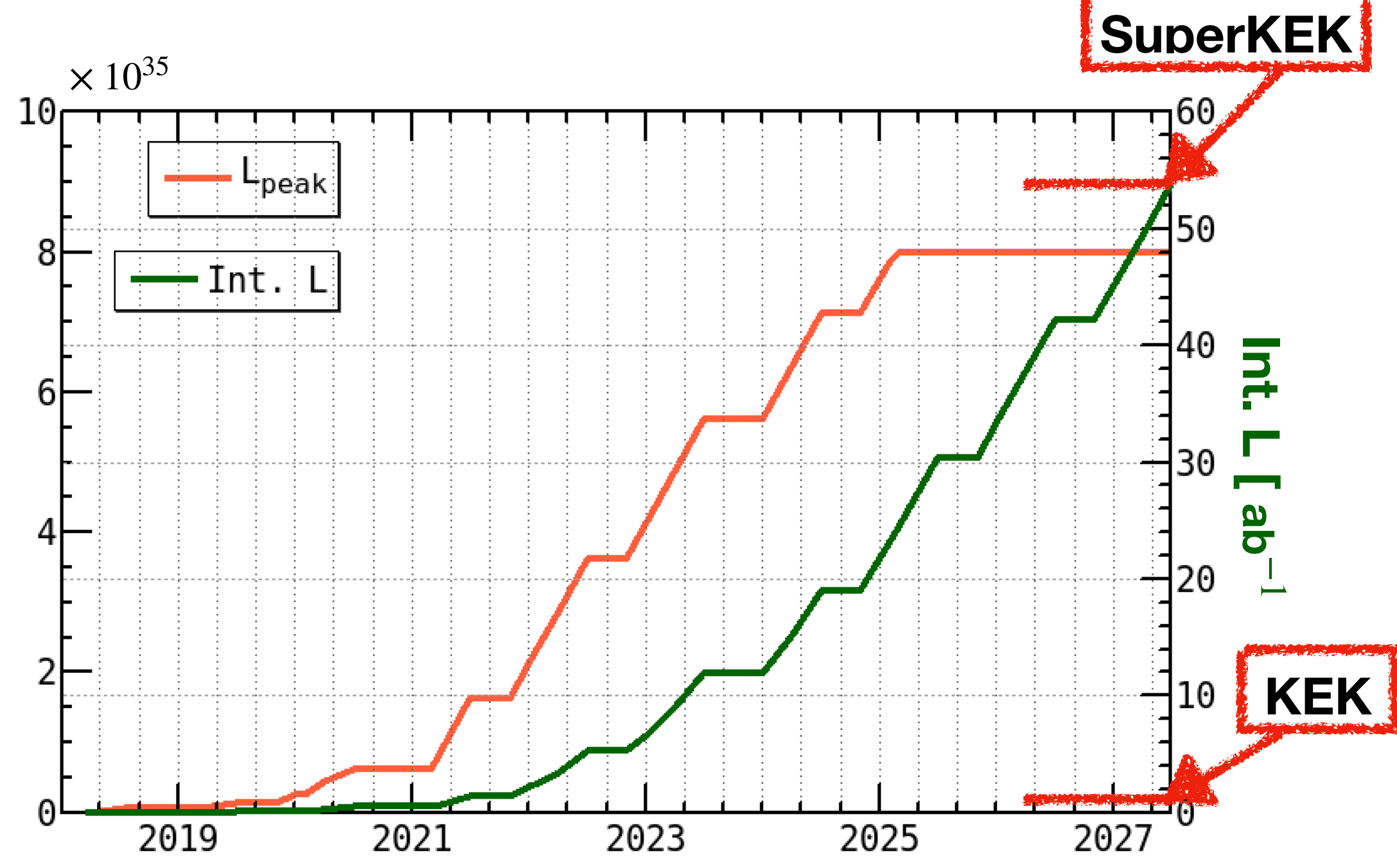

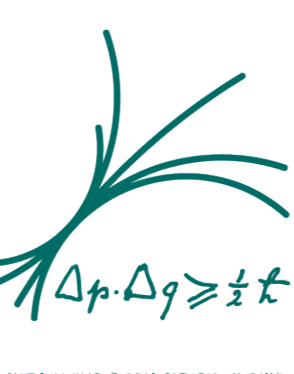

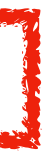

### Physikseption

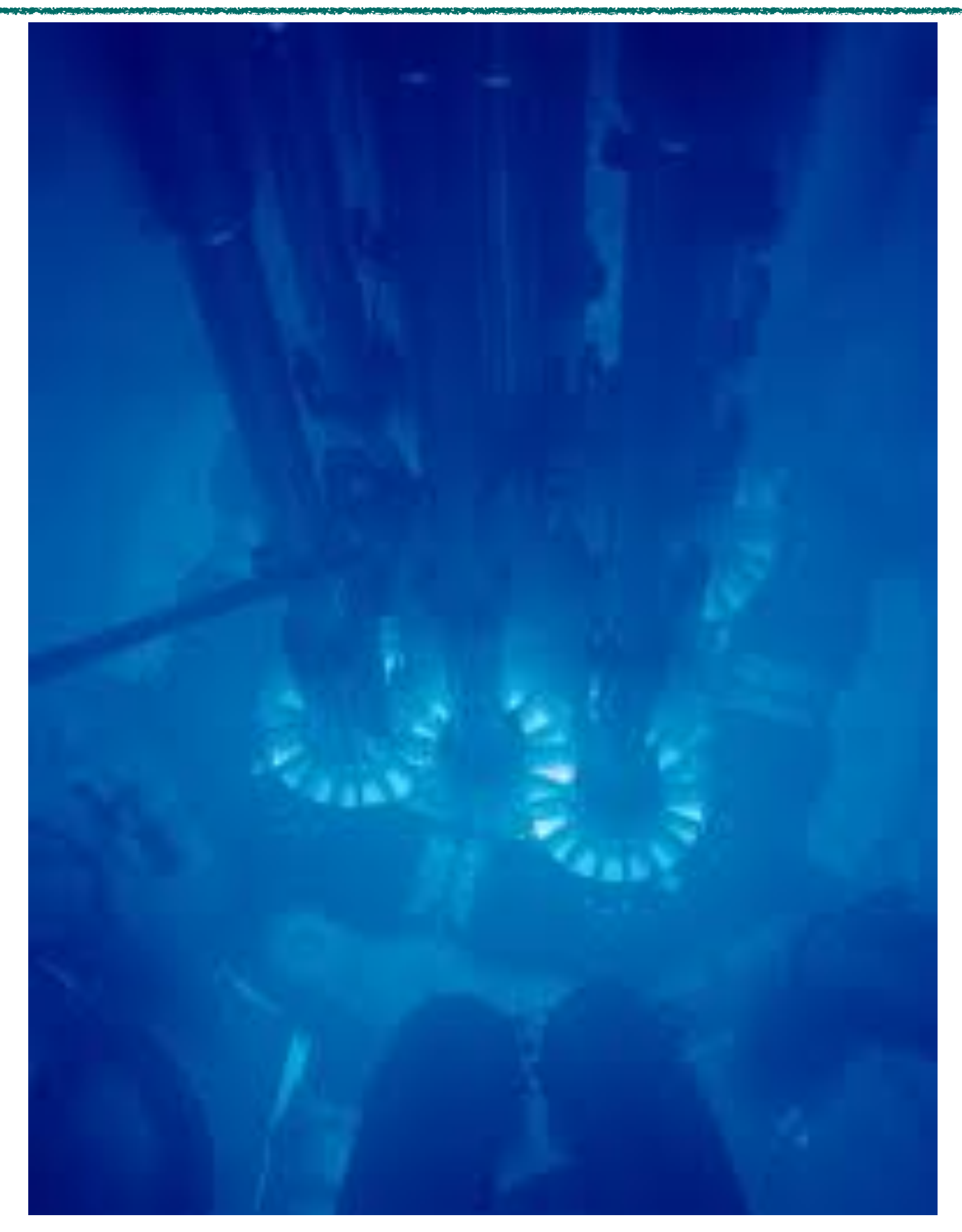

- Physik von Physik für Physik? Was sind die Grundlegenden Effekte? Oder Wie Funktioniert ein Teilchendetektor?
	- Tscherenkow-Strahlung
	- Quantenphysik

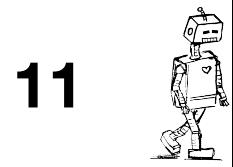

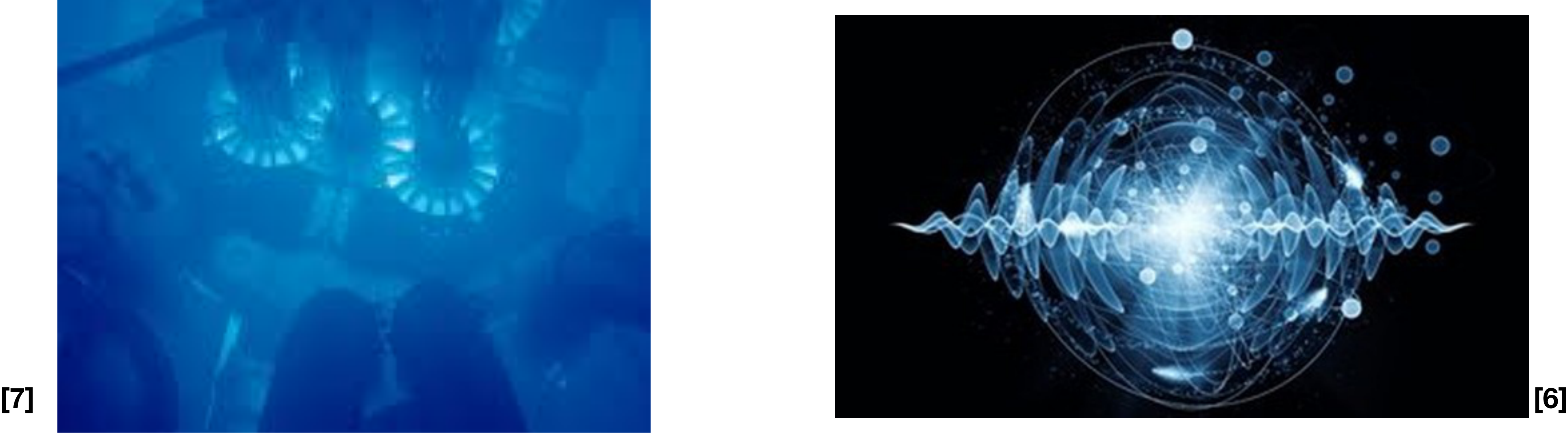

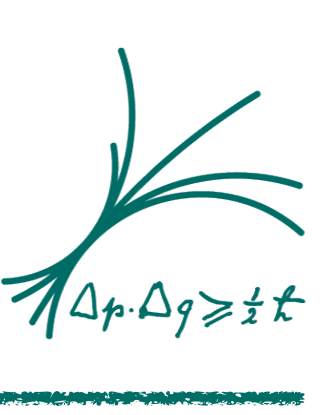

## Tscherenkow-Strahlung

- Geladene Teilchen erzeigen ein elektrisches Feld *E*
- Absorbiert für  $v < c_n$
- Sichtbar für  $v > c_n$
- Geladene Teilchen …
- … die **schneller** sind als die Lichtgeschwindigkeit …
- … in dem Material

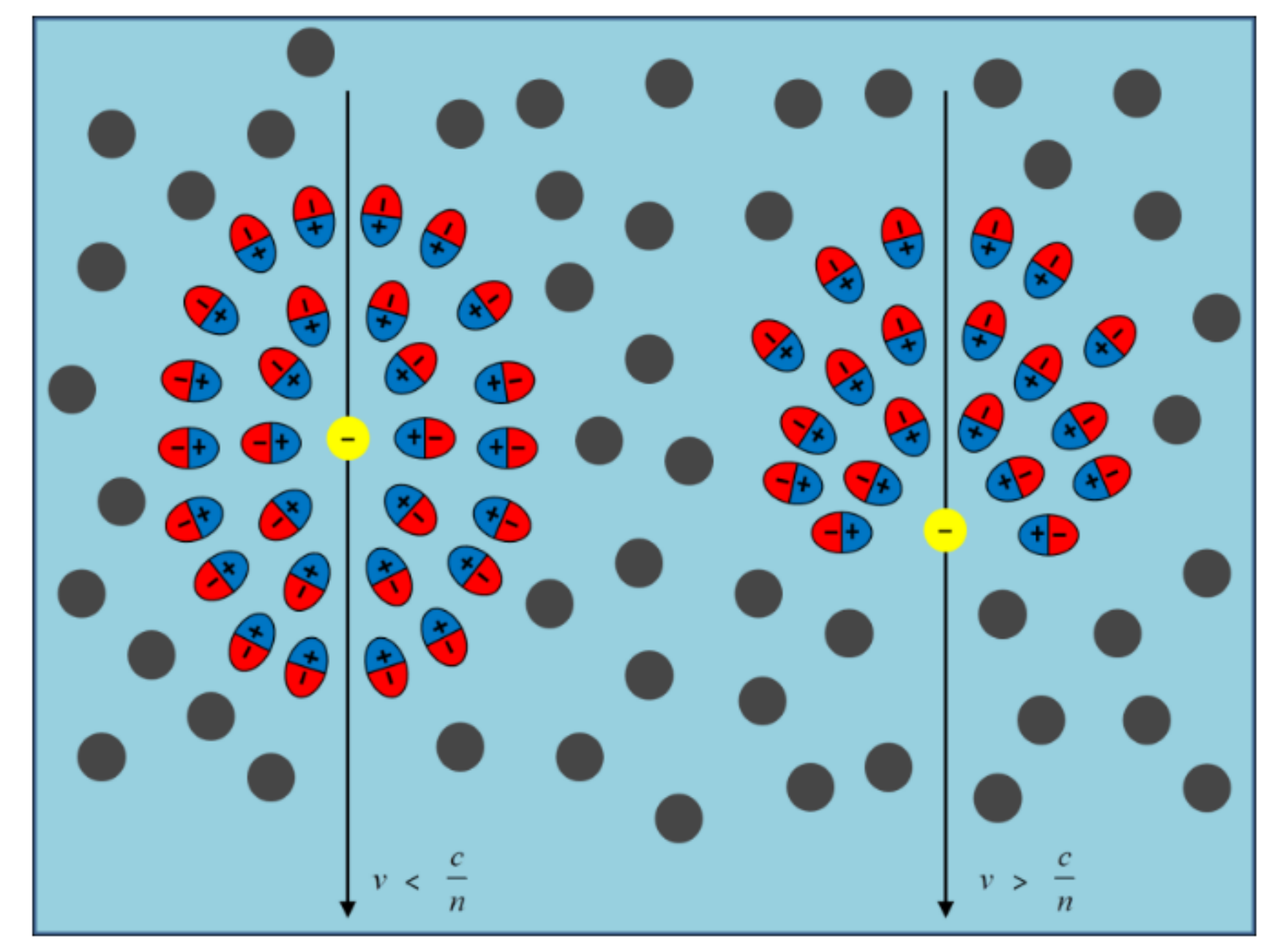

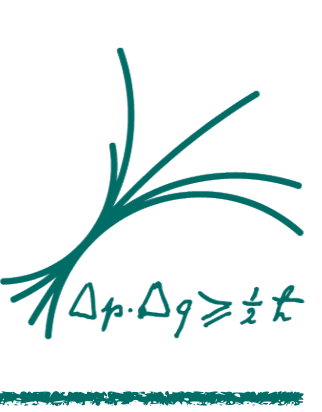

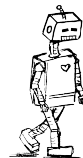

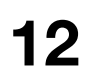

**[9]**

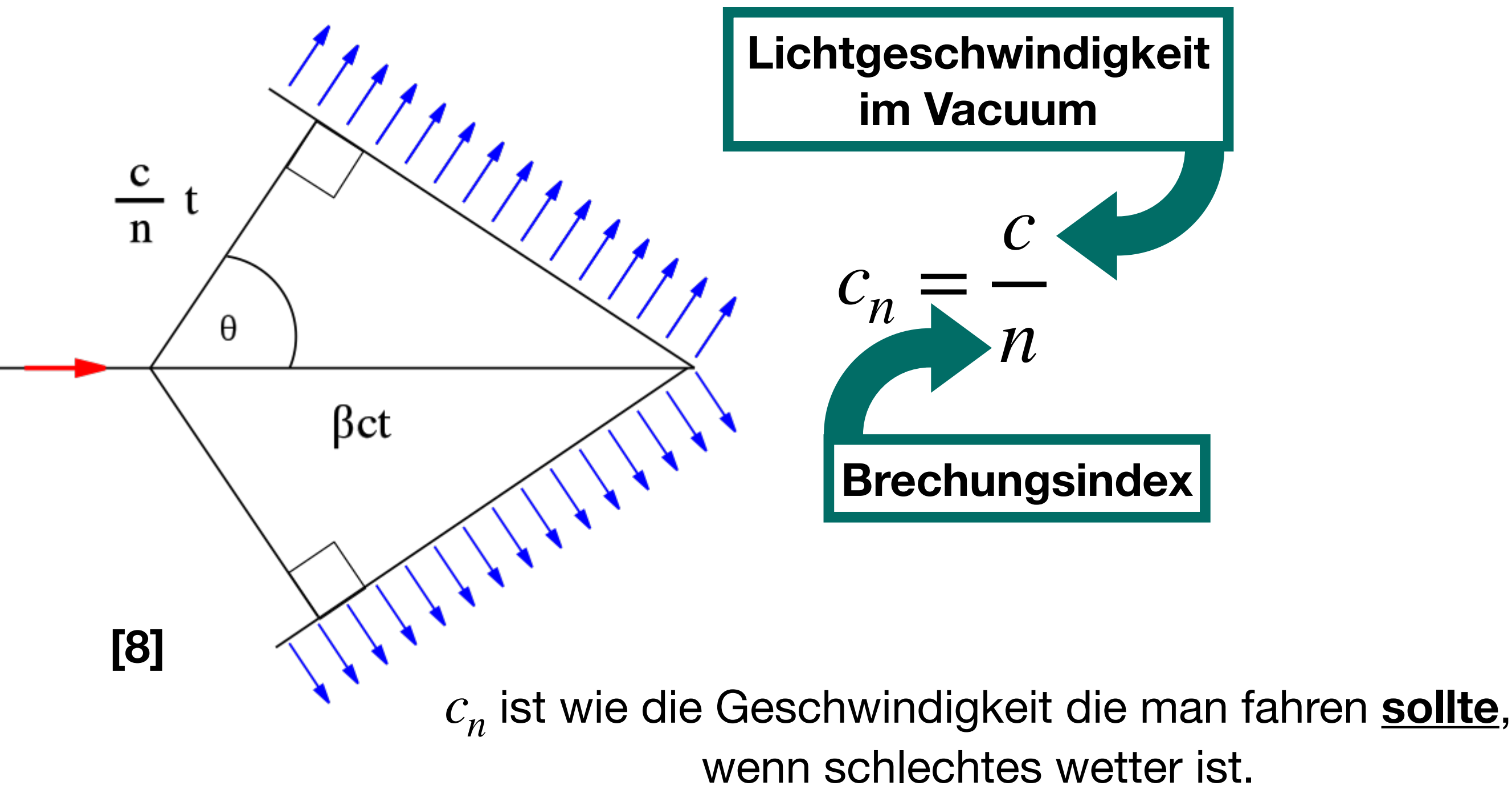

- 2 Prinzipien:
	- Die Welt ist gestückelt
	- Alles hat eine Wahrscheinlichkeit

Absorption:

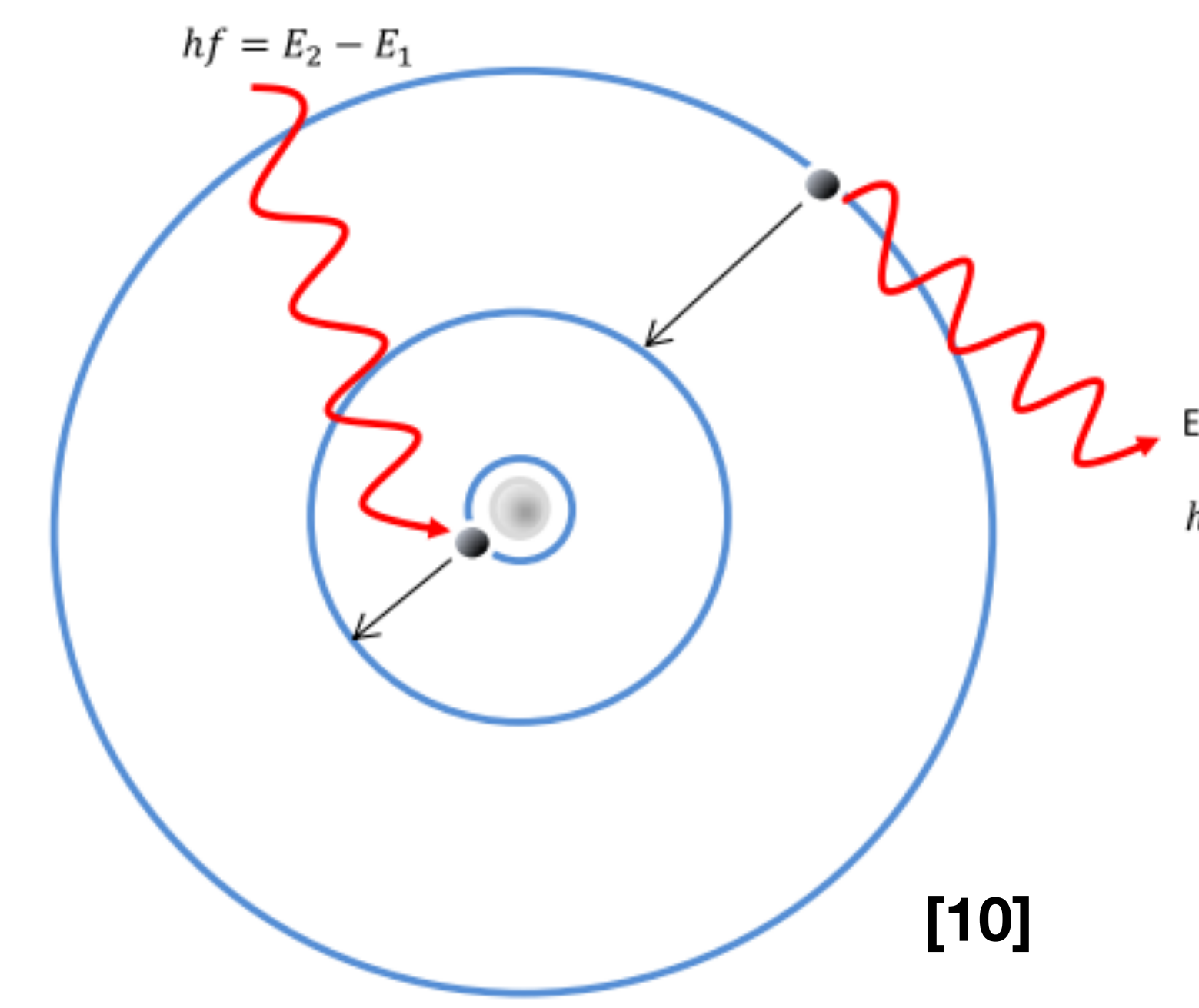

[kraetzsc@mpp.mpg.de](mailto:kraetzsc@mpp.mpg.de)

## Quantenphysik

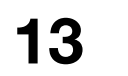

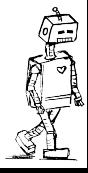

- Verwendet:
	- Szintillatoren: erzeugen Licht
	- Halbleitern: es fliest ein Strom
	- Driftkammern: Drift geladener Teilchen

Quanten-Harmonischer Oszillator

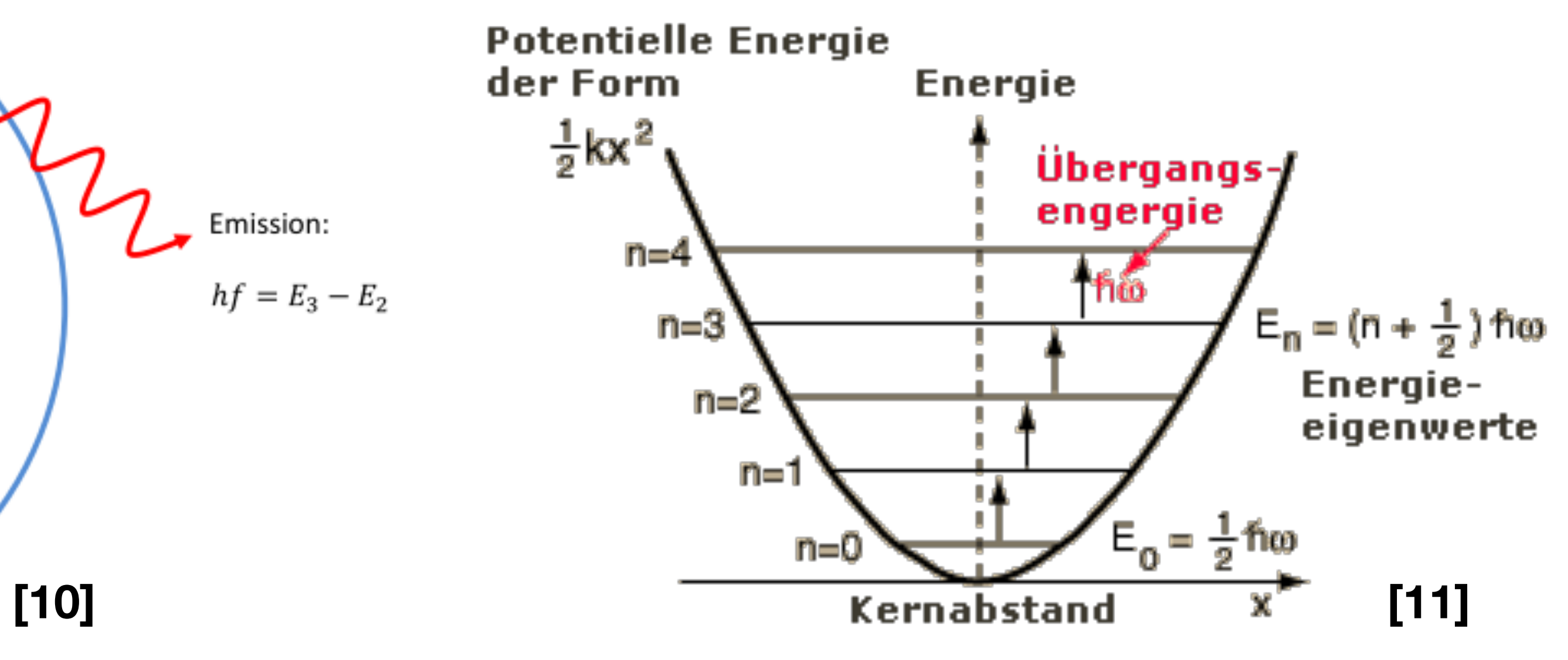

Emission:

 $hf = E_3 - E_2$ 

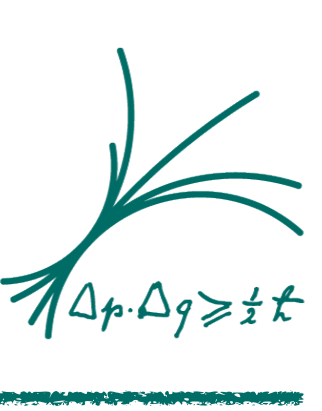

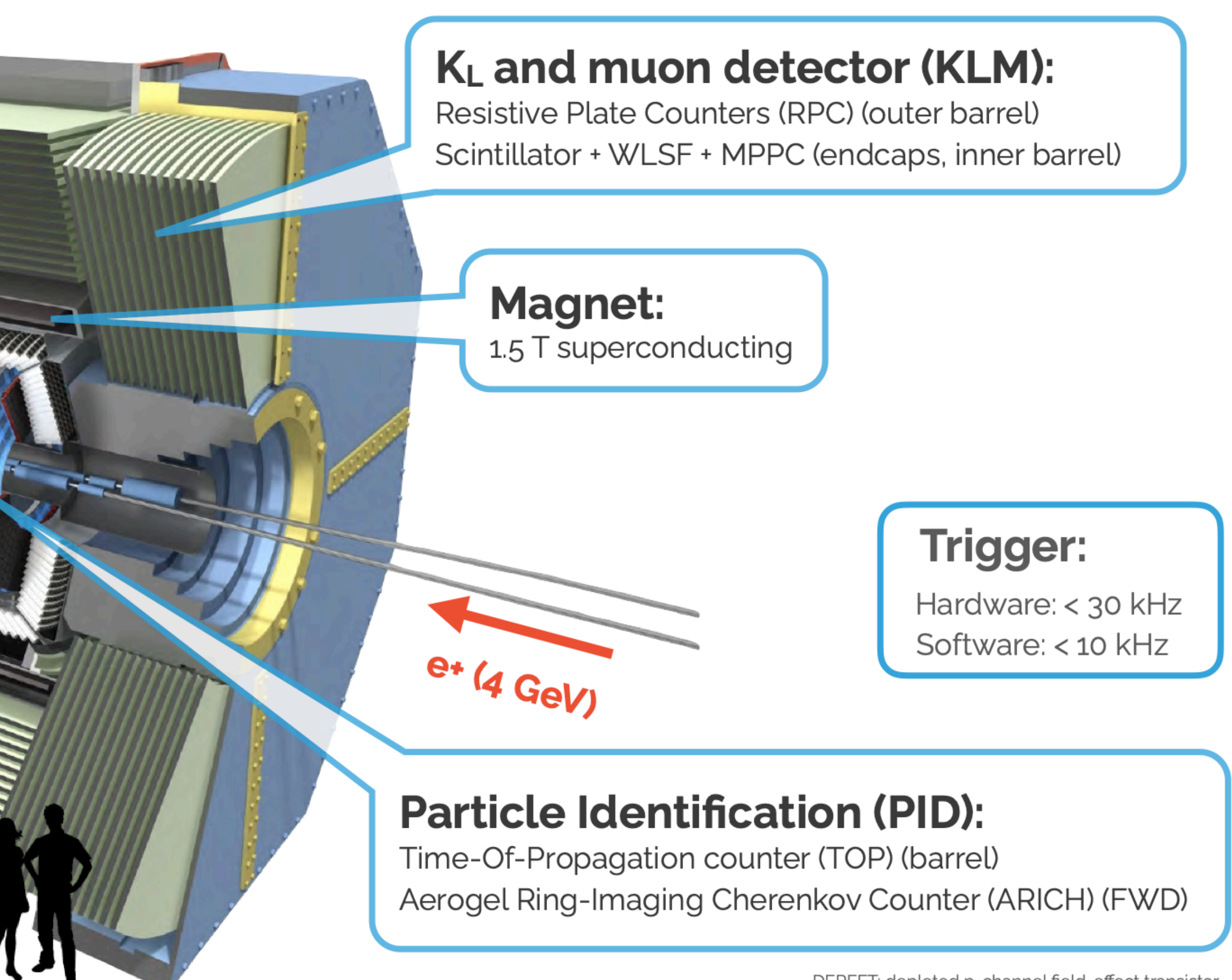

DEPFET: depleted p-channel field-effect transistor WLSF: wavelength-shifting fiber MPPC: multi-pixel photon counter

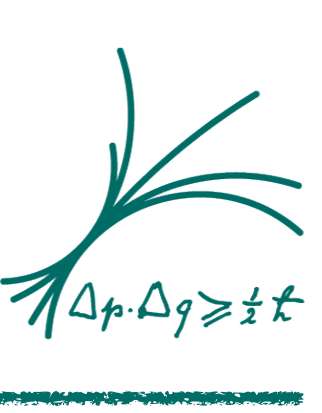

### Belle II Detektor

#### Electromagnetic calorimeter (ECL):

CsI(Tl) crystals waveform sampling (energy, time, pulse-shape)

#### **Vertex detectors (VXD):**

2 layer DEPFET pixel detectors (PXD, partially installed) 4 layer double-sided silicon strip detectors (SVD)

 $e$ - $(7)$  GeV

#### **Central drift chamber (CDC):**

 $He(50\%)$ : $C_2H_6$  (50%), small cells, fast electronics

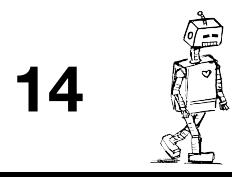

#### VXD

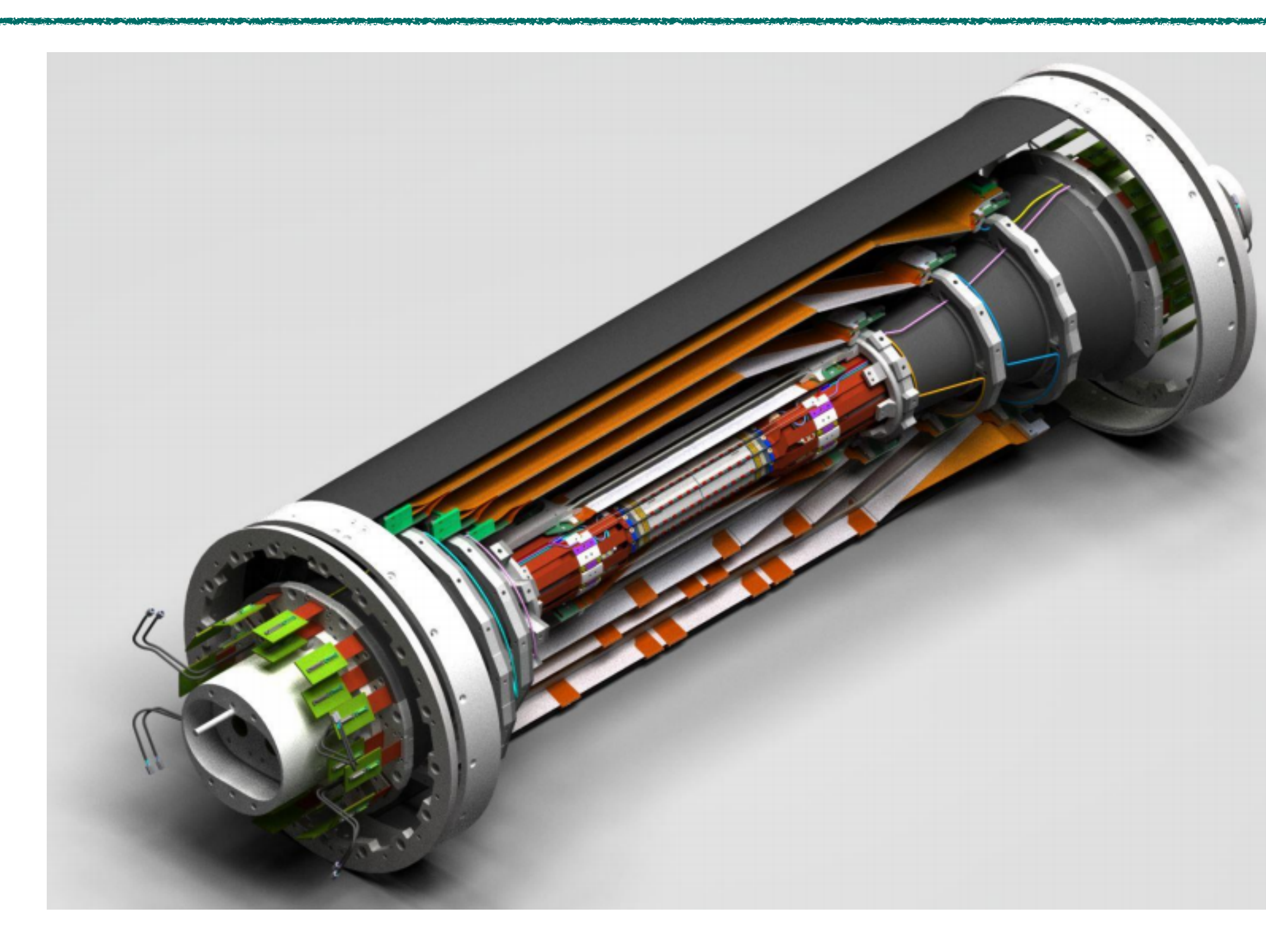

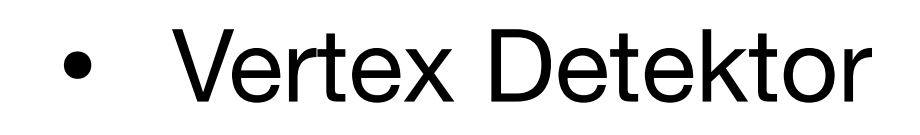

- Pixel Detektor (PXD)
- Silicon Strip Detektor (SVD)
- Der "Pfad" Detecktor
	- Sehr präzise Messung der Teilchen Pfade
- SVD
	- Wie bei einem Klavier, sieht man, dass etwas eine Seite angeschlagen wurde.

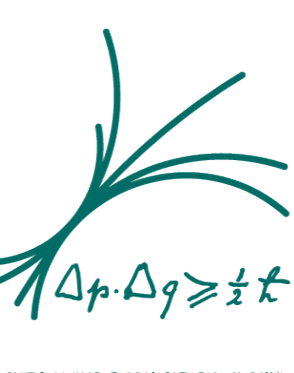

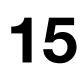

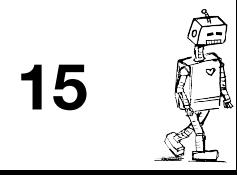

### PXD

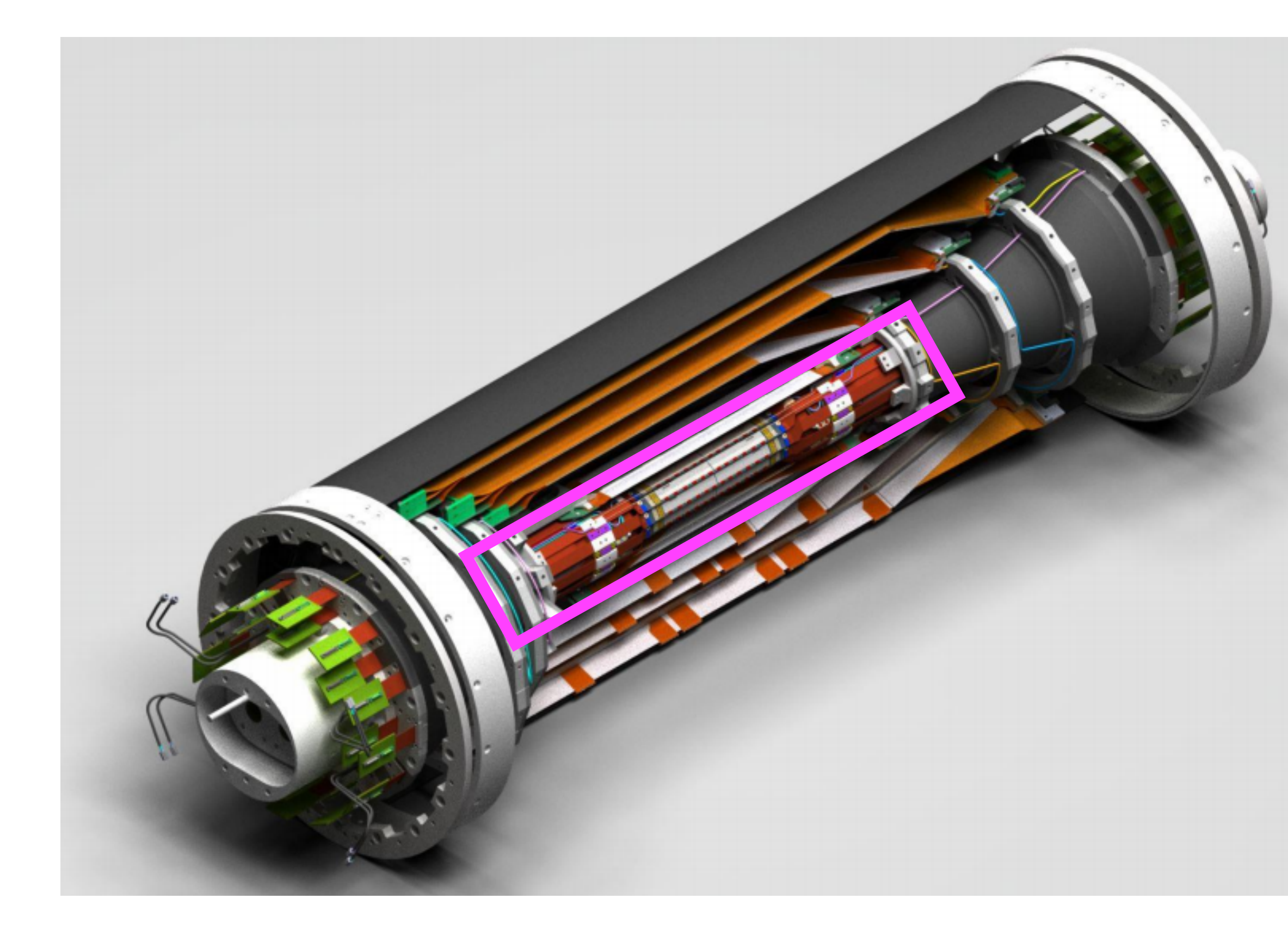

- Einzelne Pixel, die durchfliegendes ein Teilchen anzeigen
- Nutzt das Sogenannte "DEPFET" Konzept →Hier in München Entwickelt!

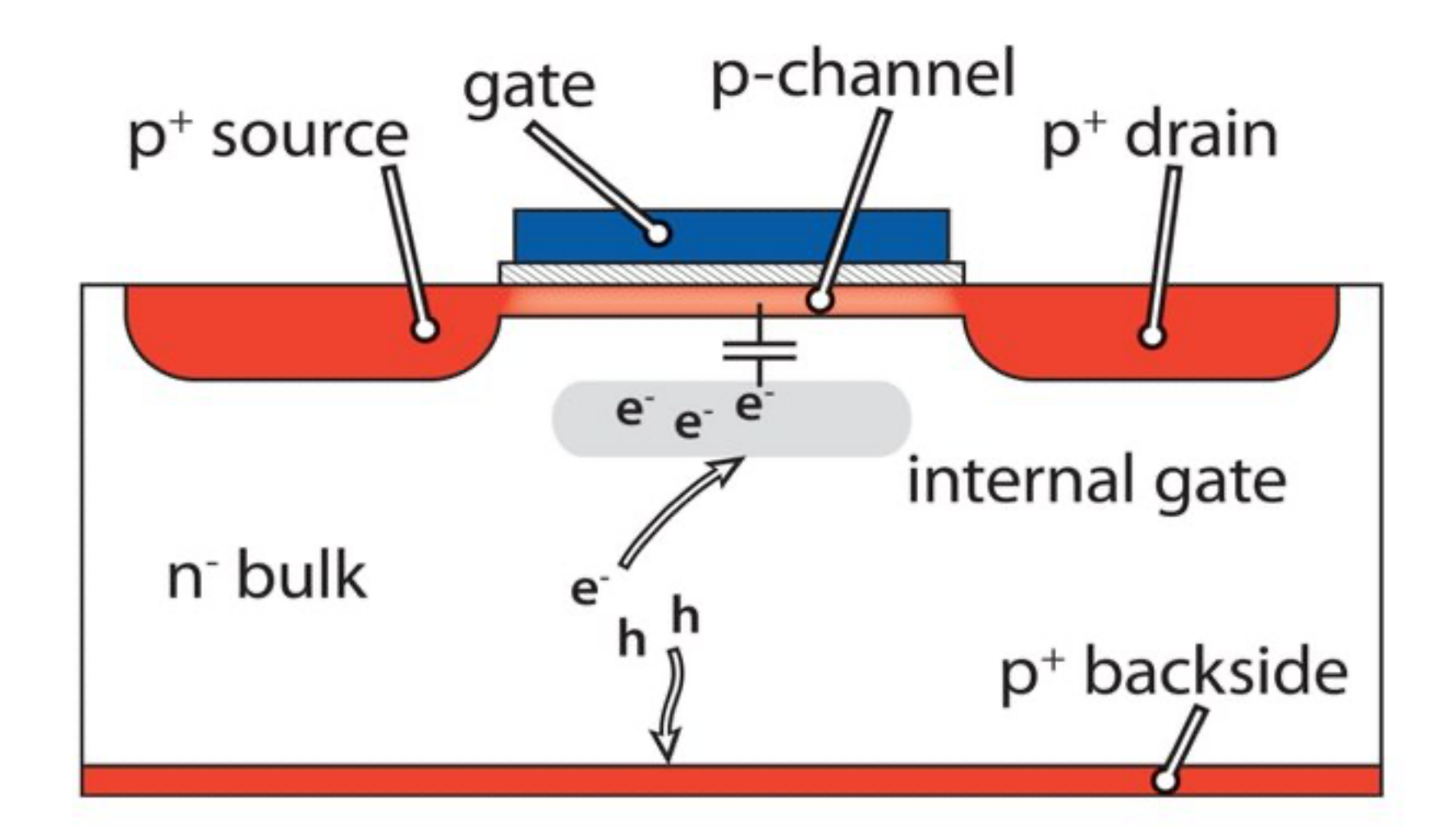

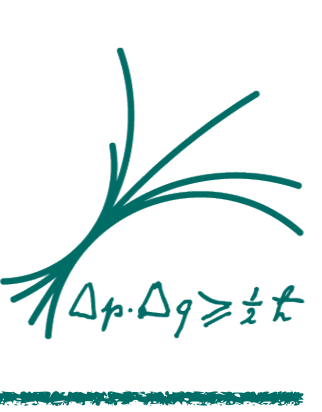

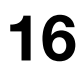

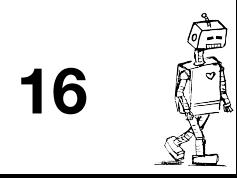

### **Belle II Detektor**

#### Electromagnetic calorimeter (ECL):

CsI(Tl) crystals waveform sampling (energy, time, pulse-shape)

#### **Vertex detectors (VXD):**

2 layer DEPFET pixel detectors (PXD, partially installed) 4 layer double-sided silicon strip detectors (SVD)

 $e - (7)$  GeV

#### **Central drift chamber (CDC):**

 $He(50\%)$ : $C_2H_6$  (50%), small cells, fast electronics

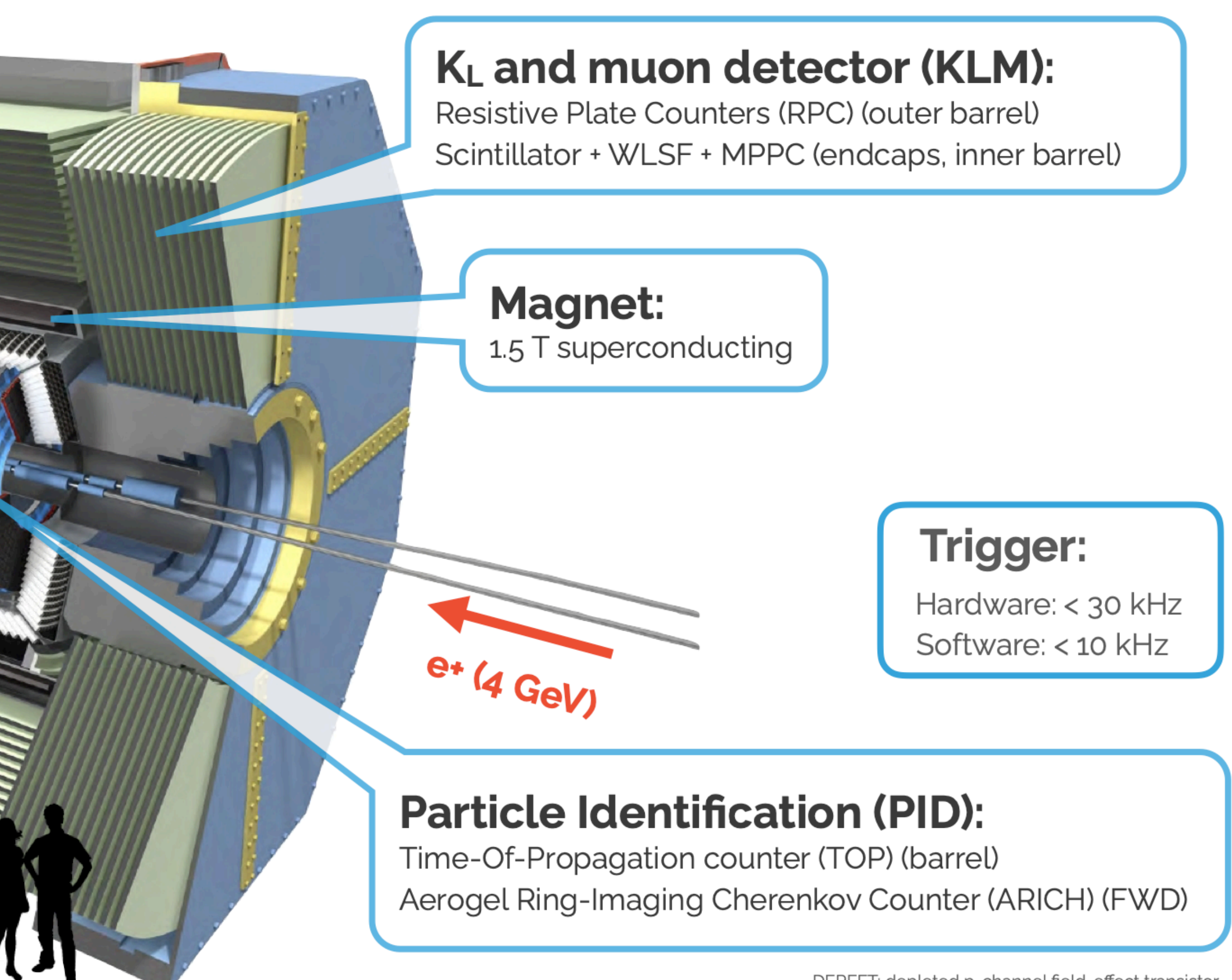

DEPFET: depleted p-channel field-effect transistor WLSF: wavelength-shifting fiber MPPC: multi-pixel photon counter

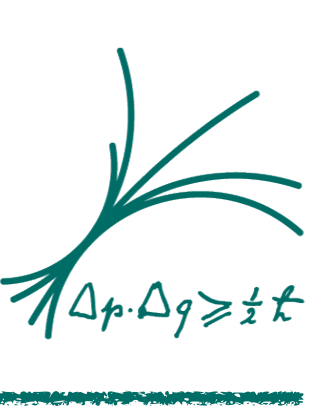

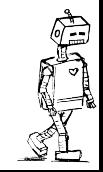

 $17$ 

### CDC - Die Driftkammer

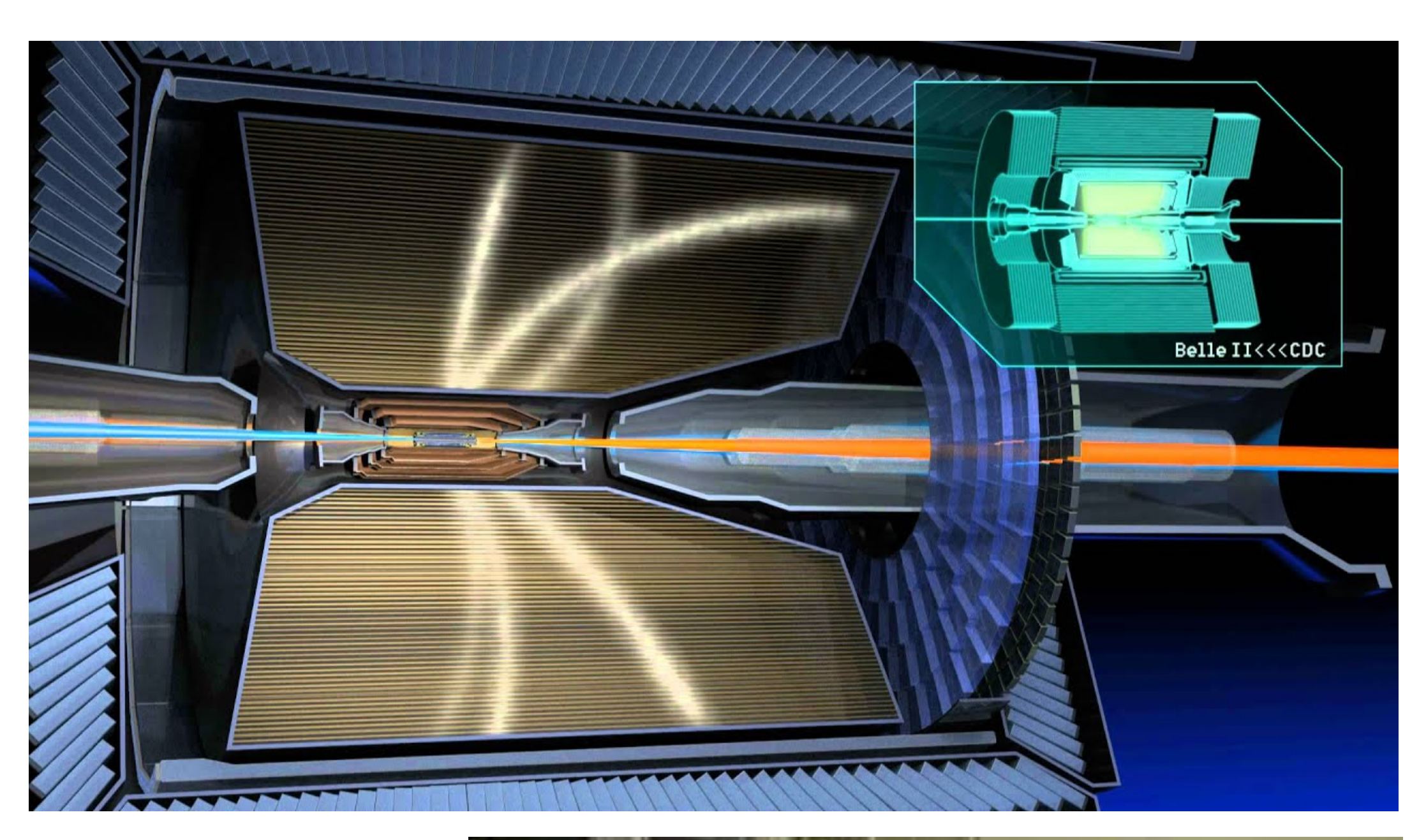

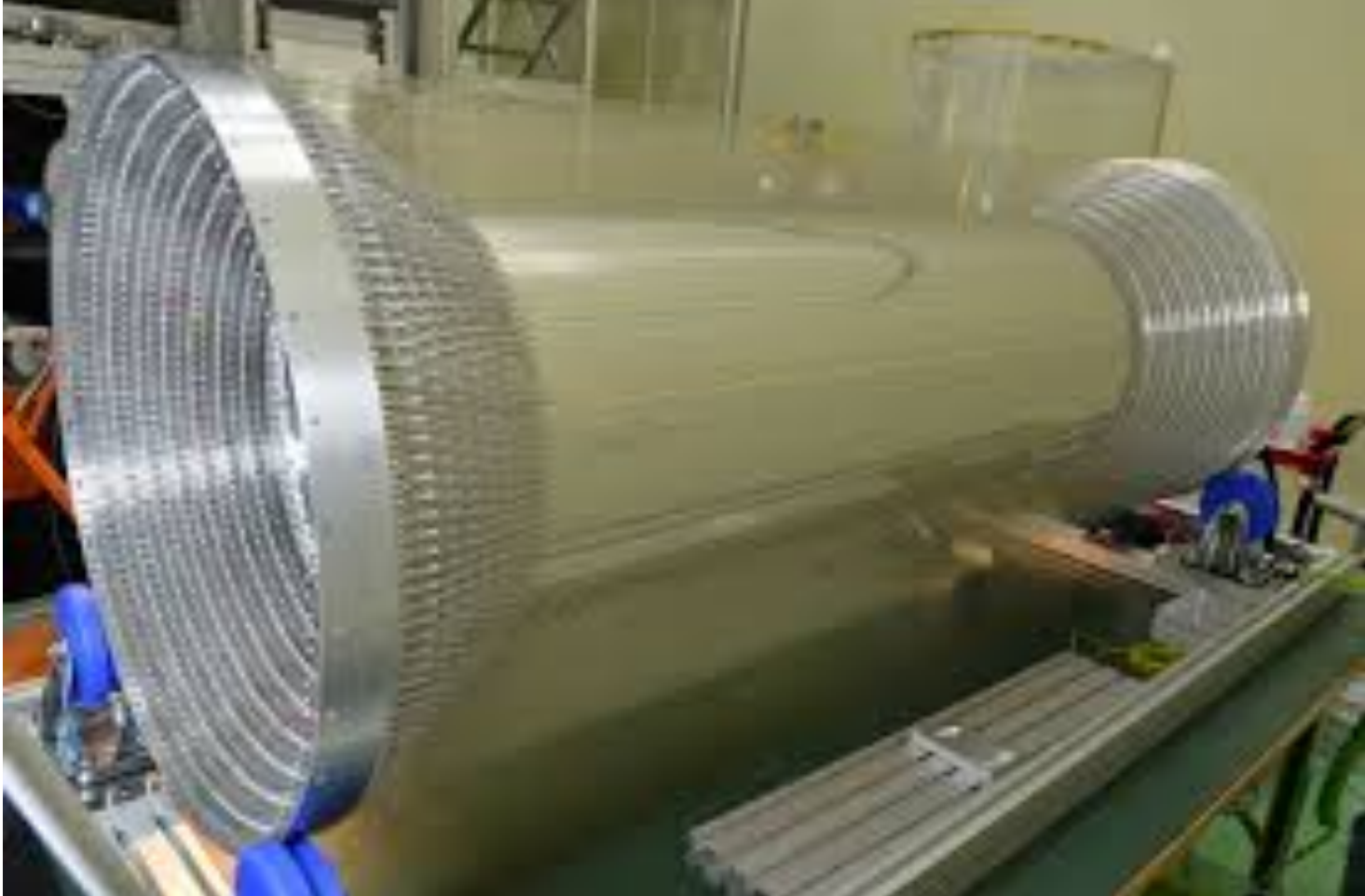

- Das Haupt Arbeitstier zur Teilchenspuridentifiaction
- Besteht aus stark geladenen Drähten in einem Gas
- Teilchen "Ionisieren" das Gas
	- Das Heist, sie trennen Elektronen ab
- Die Ionen und Elektronen Driften, von den Drähten angezogen, zu den Drähten.

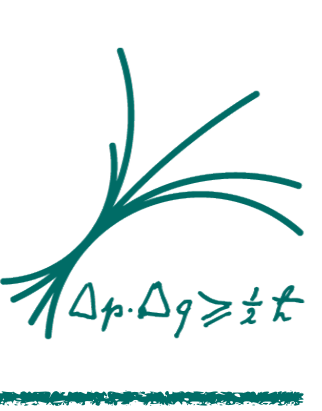

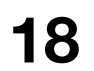

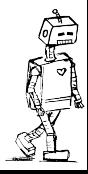

### **Belle II Detektor**

#### Electromagnetic calorimeter (ECL):

CsI(Tl) crystals waveform sampling (energy, time, pulse-shape)

#### **Vertex detectors (VXD):**

2 layer DEPFET pixel detectors (PXD, partially installed) 4 layer double-sided silicon strip detectors (SVD)

 $e - (7)$  GeV

#### **Central drift chamber (CDC):**

 $He(50\%)$ : $C_2H_6$  (50%), small cells, fast electronics

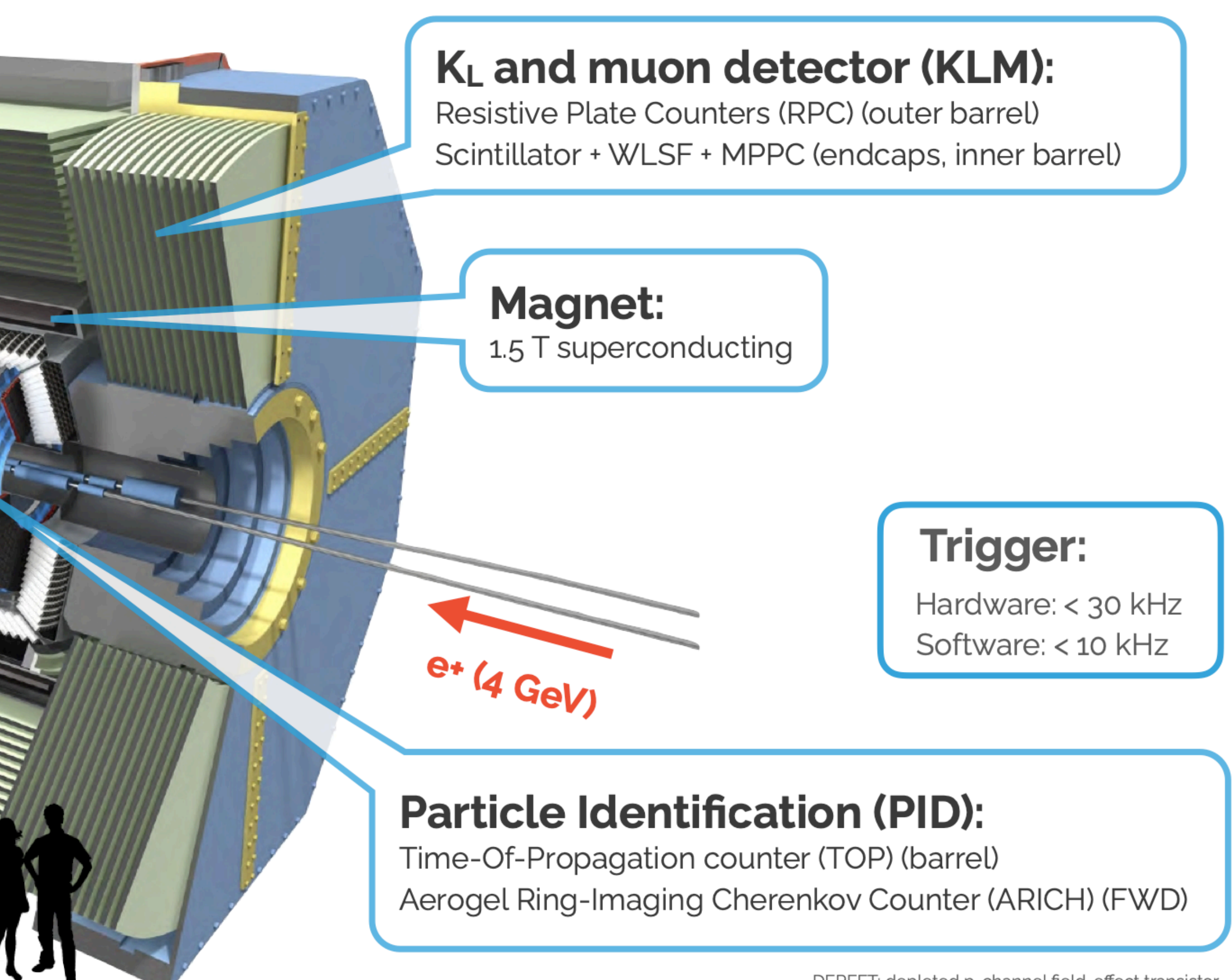

DEPFET: depleted p-channel field-effect transistor WLSF: wavelength-shifting fiber MPPC: multi-pixel photon counter

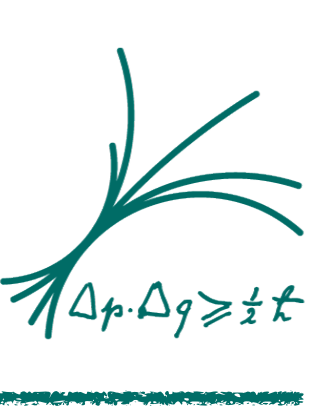

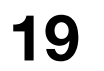

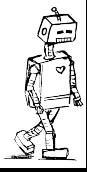

### TOP

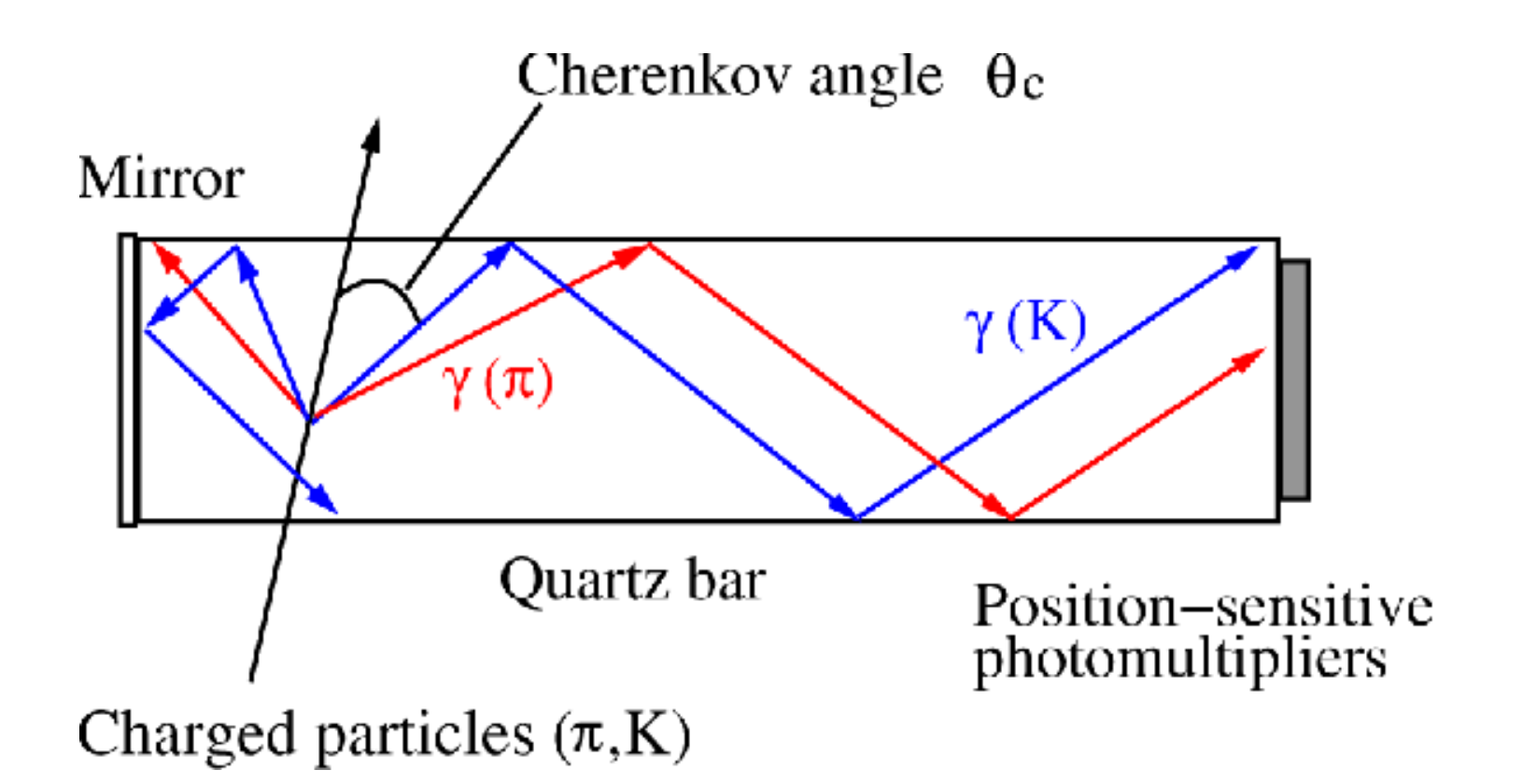

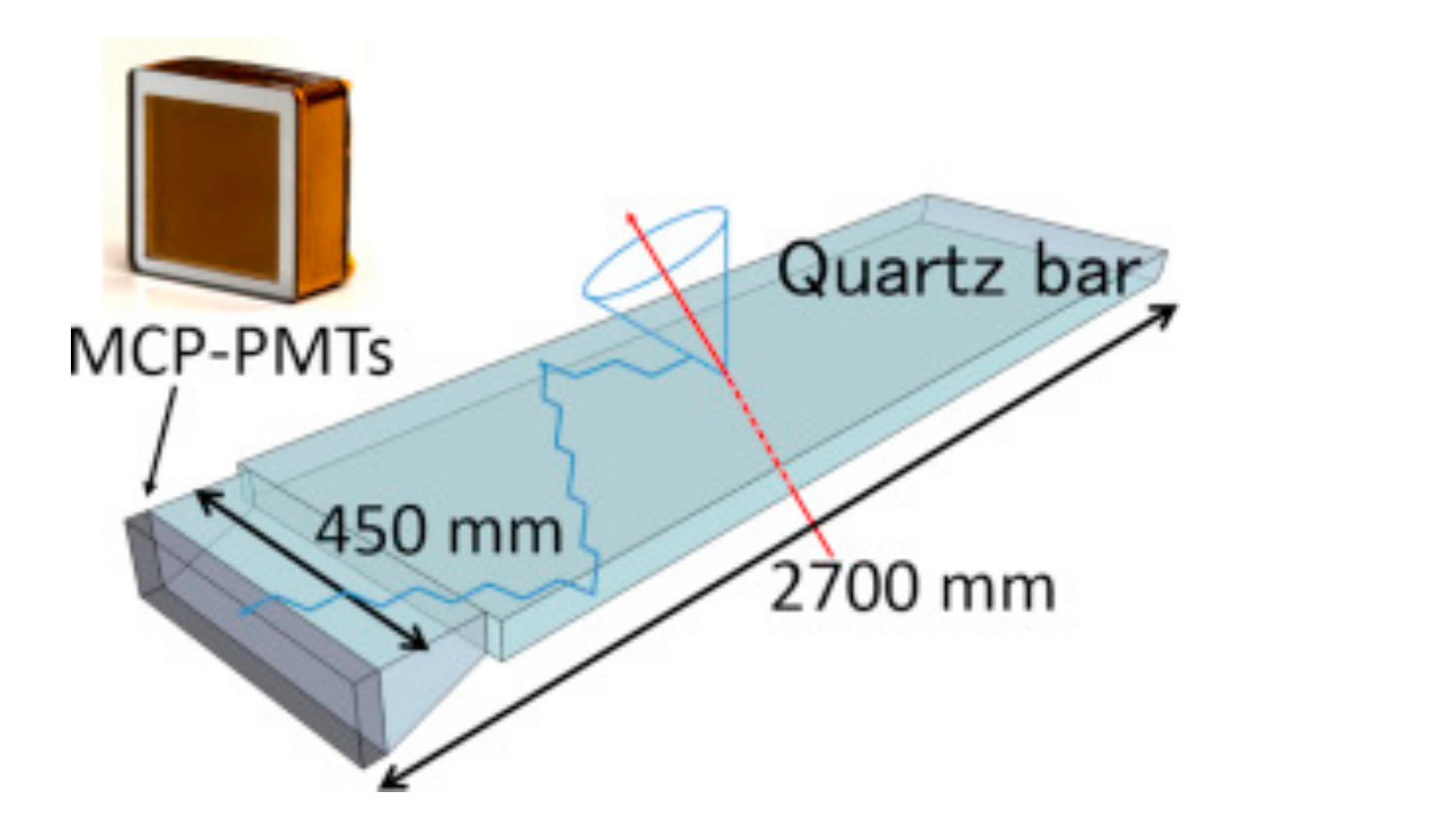

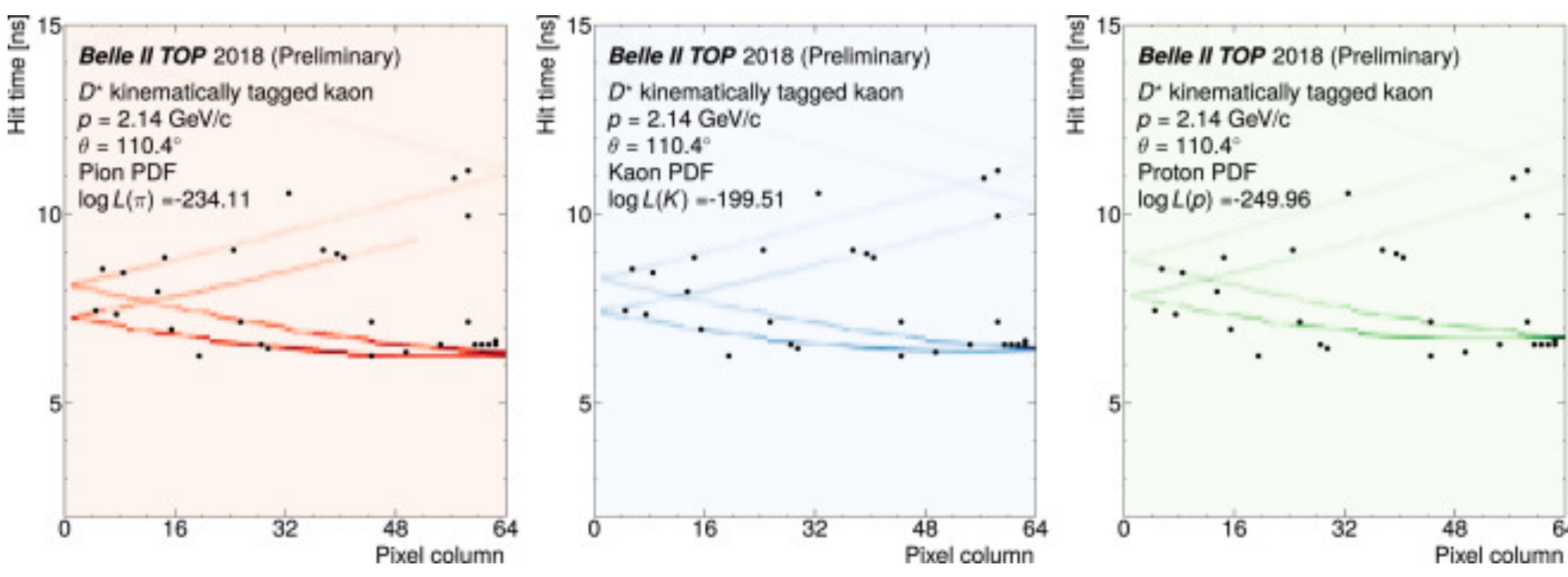

- Time of Propagation Detector
- Idee: Bestimme den Tscherenkow Winkel
	- Sehr Präzise Zeitmessung nötig
	- Anspruchsvolle Datenanalyse!

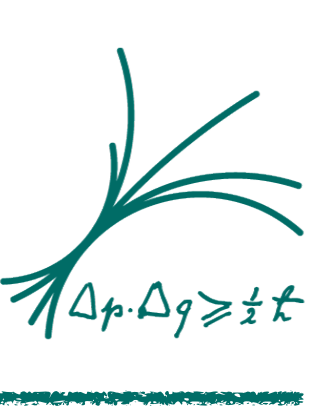

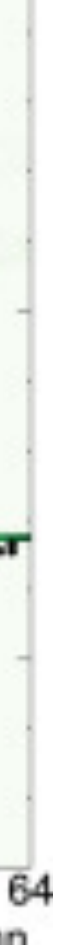

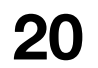

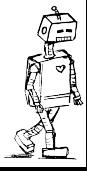

### **Belle II Detektor**

#### Electromagnetic calorimeter (ECL):

CsI(Tl) crystals waveform sampling (energy, time, pulse-shape)

#### **Vertex detectors (VXD):**

2 layer DEPFET pixel detectors (PXD, partially installed) 4 layer double-sided silicon strip detectors (SVD)

 $e - (7)$  GeV

#### **Central drift chamber (CDC):**

 $He(50\%)$ : $C_2H_6$  (50%), small cells, fast electronics

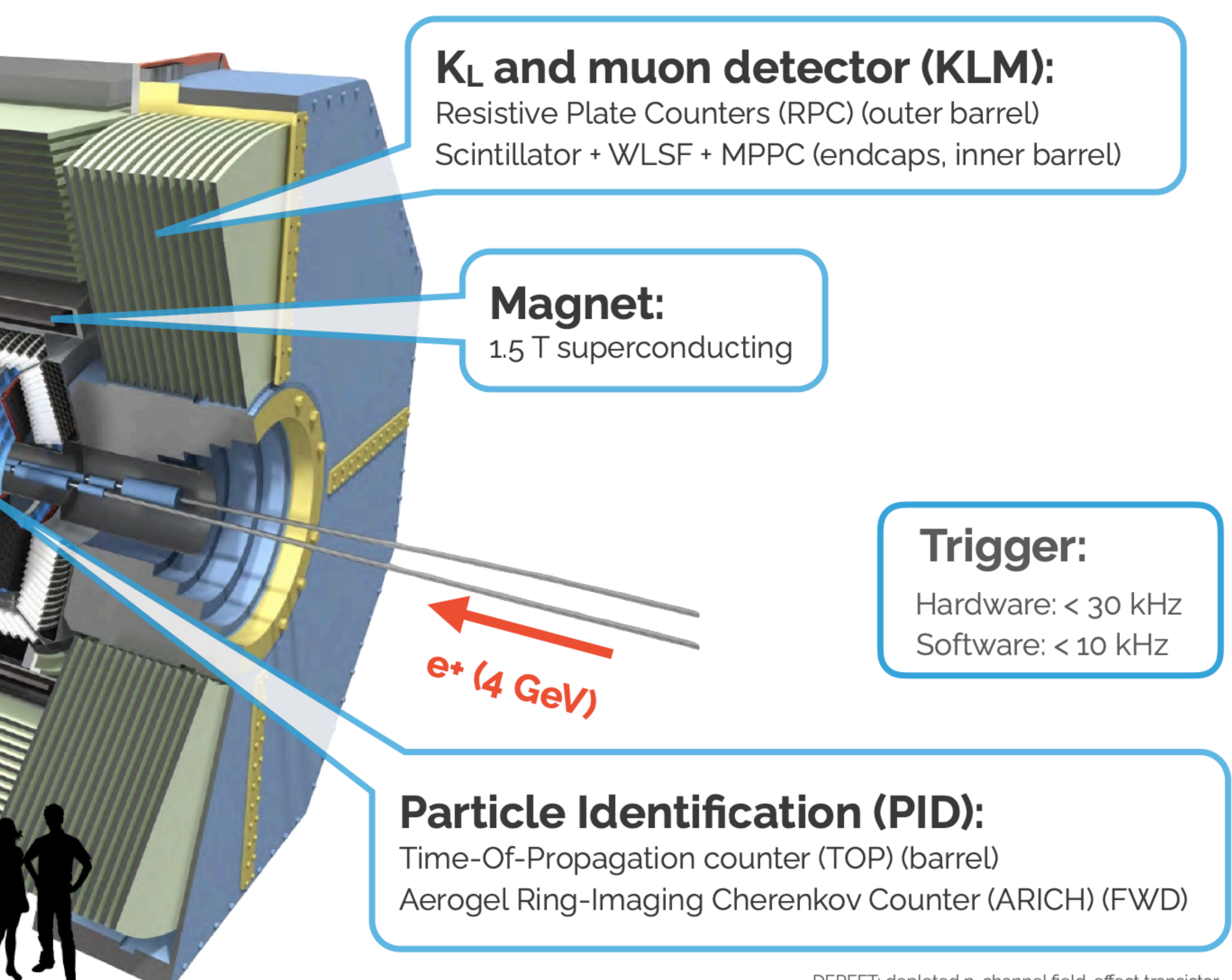

DEPFET: depleted p-channel field-effect transistor WLSF: wavelength-shifting fiber MPPC: multi-pixel photon counter

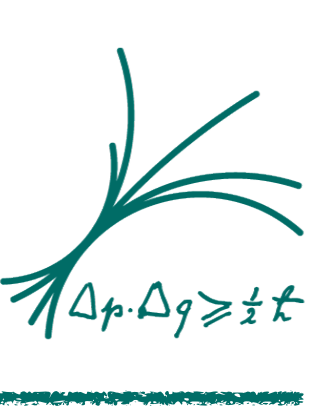

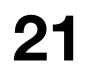

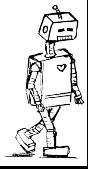

- 
- 

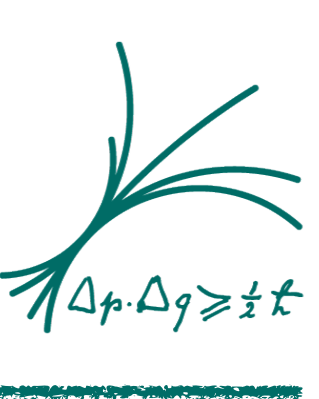

### ARICH

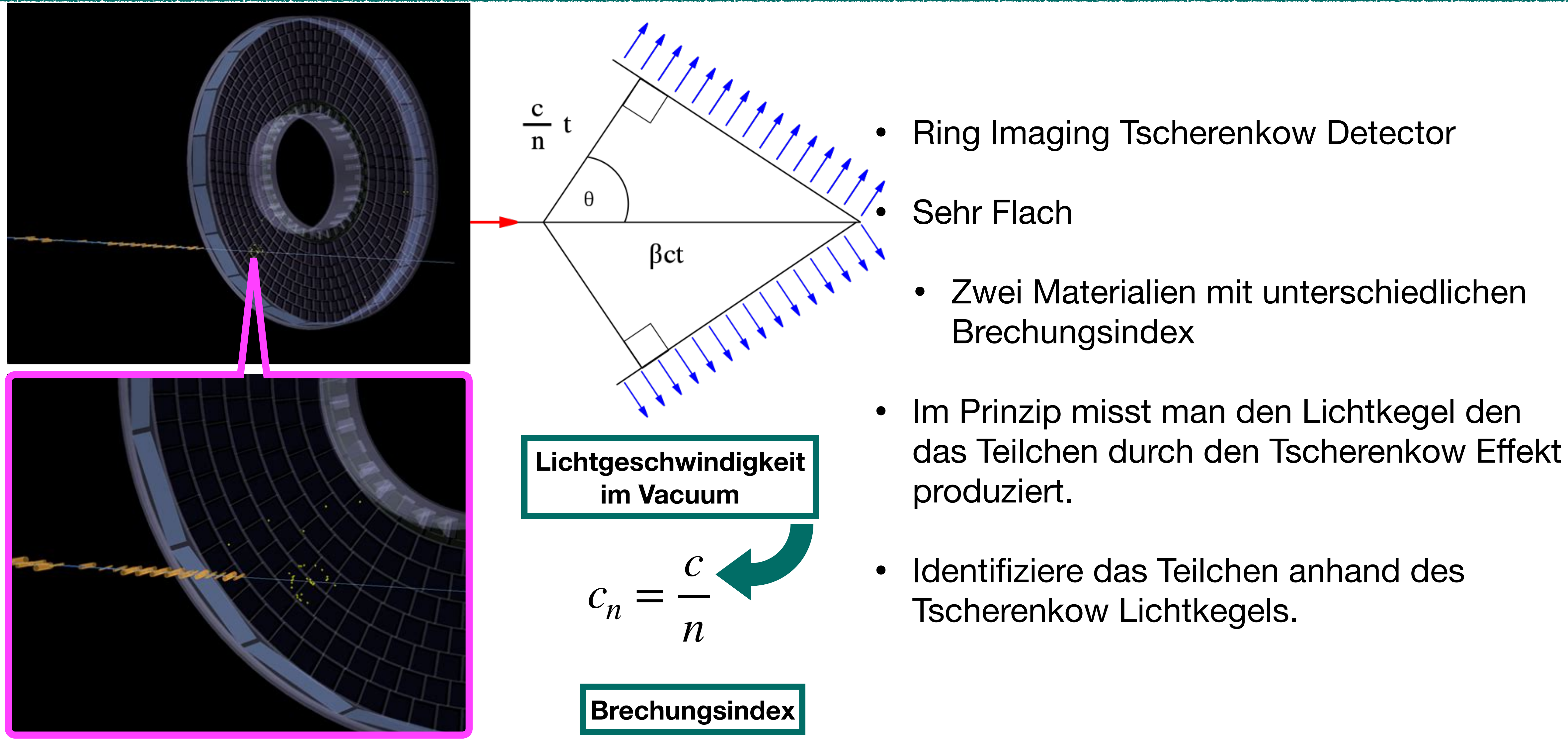

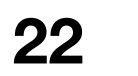

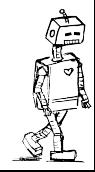

### **Belle II Detektor**

#### Electromagnetic calorimeter (ECL):

CsI(Tl) crystals waveform sampling (energy, time, pulse-shape)

#### **Vertex detectors (VXD):**

2 layer DEPFET pixel detectors (PXD, partially installed) 4 layer double-sided silicon strip detectors (SVD)

 $e - (7)$  GeV

#### **Central drift chamber (CDC):**

 $He(50\%)$ : $C_2H_6$  (50%), small cells, fast electronics

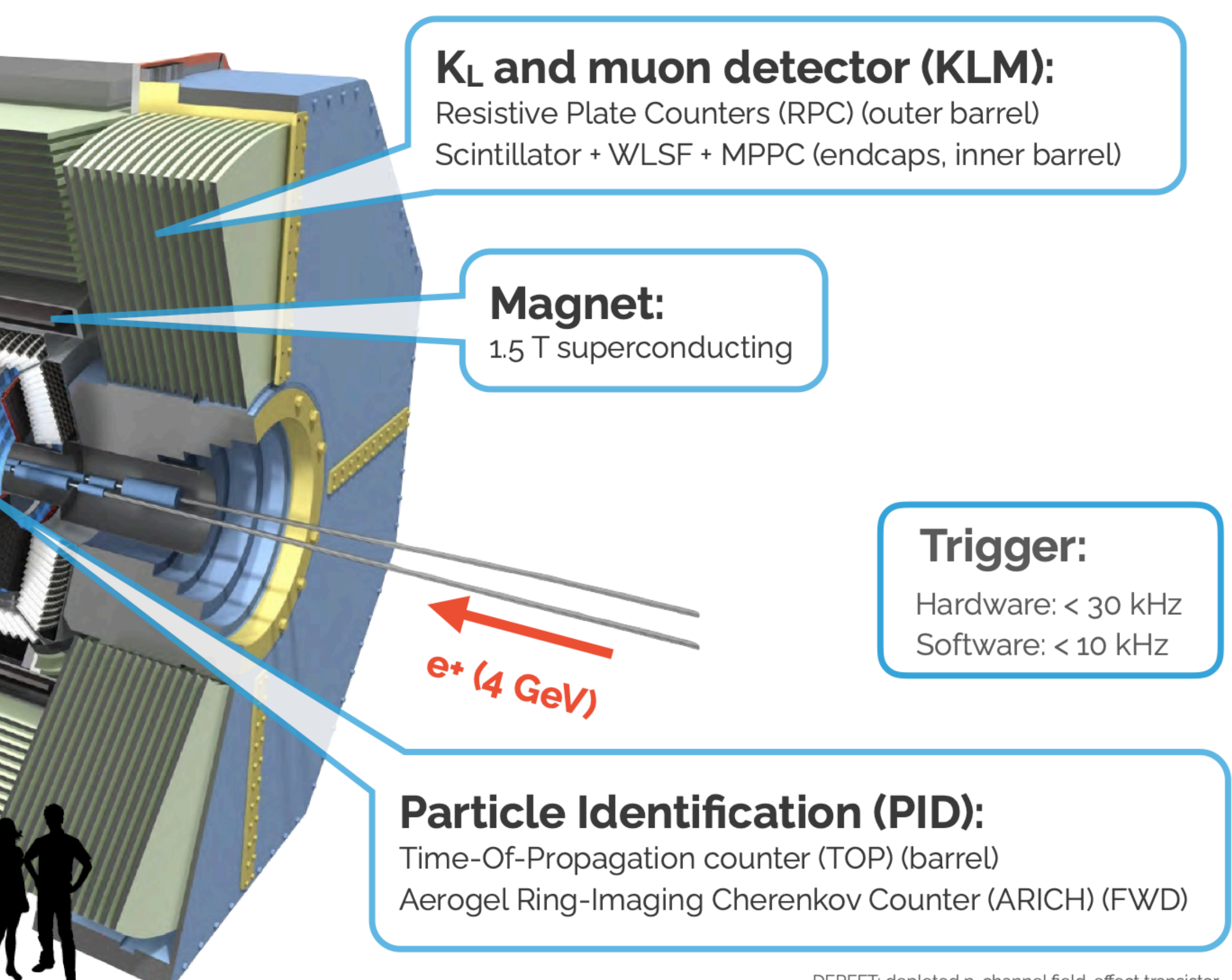

DEPFET: depleted p-channel field-effect transistor WLSF: wavelength-shifting fiber MPPC: multi-pixel photon counter

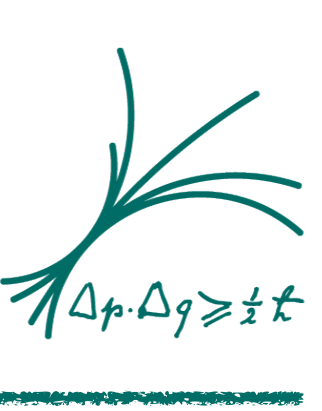

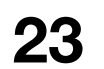

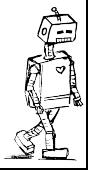

### ECL

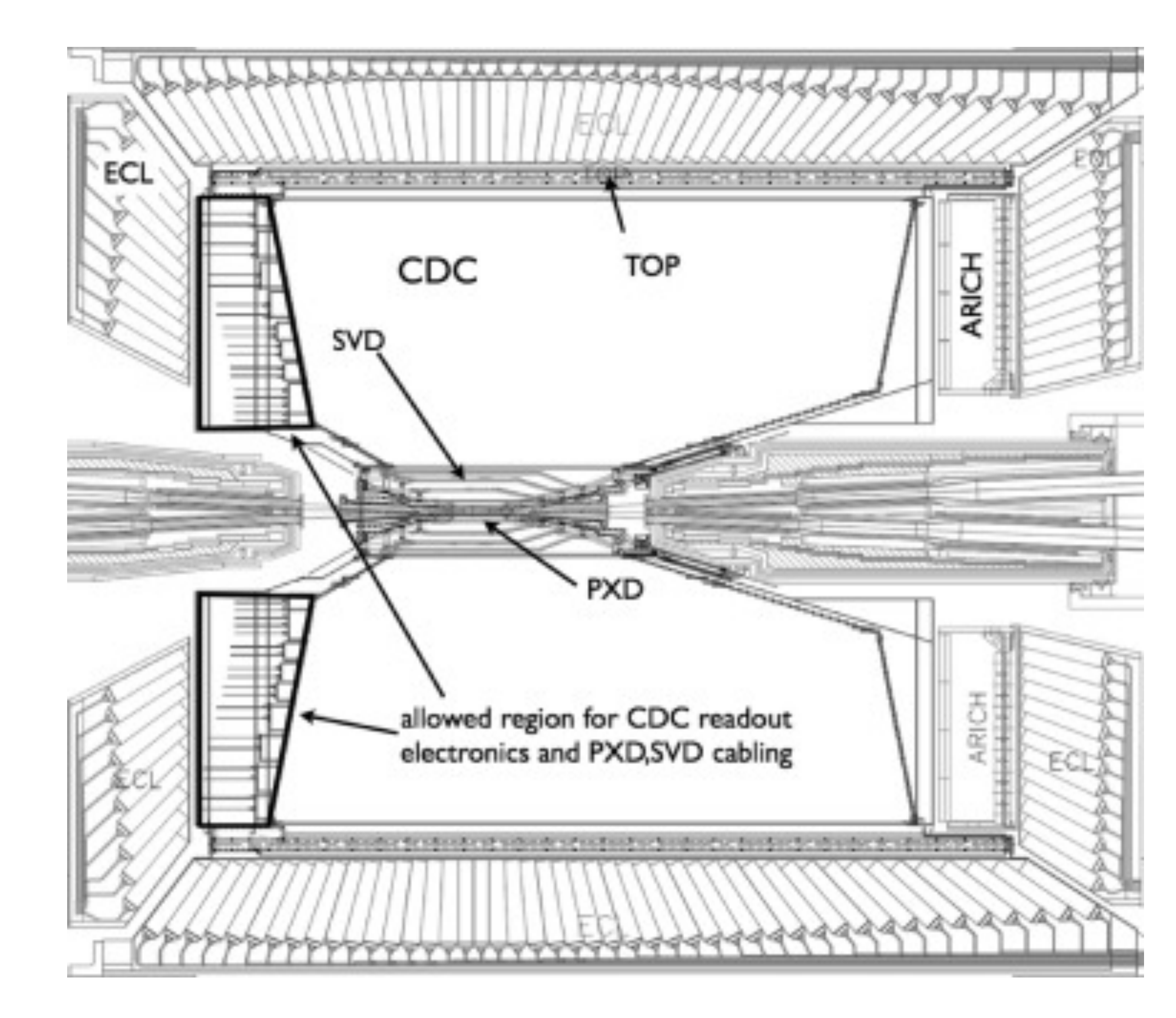

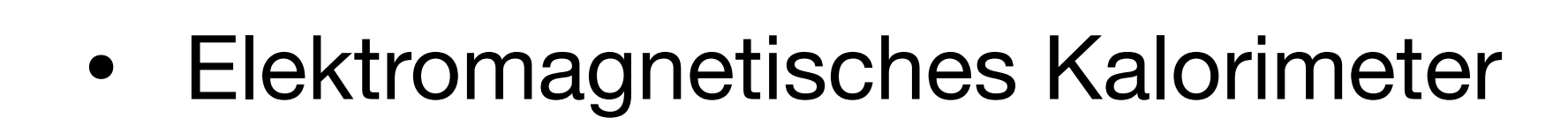

- Besteht aus Szintillator Kristallen
	- Anhand der gemessenen Licht Intensität kann man die Energy berechnen
- Besondere Elektronik um viele aufeinanderfolgenden Teilchen auseinander halten zu können.

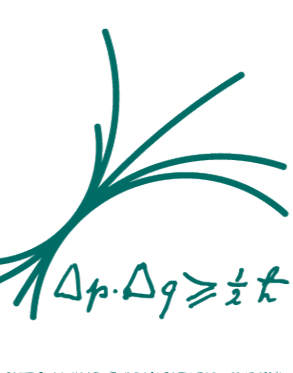

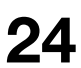

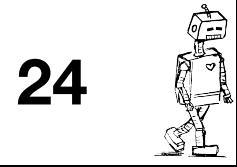

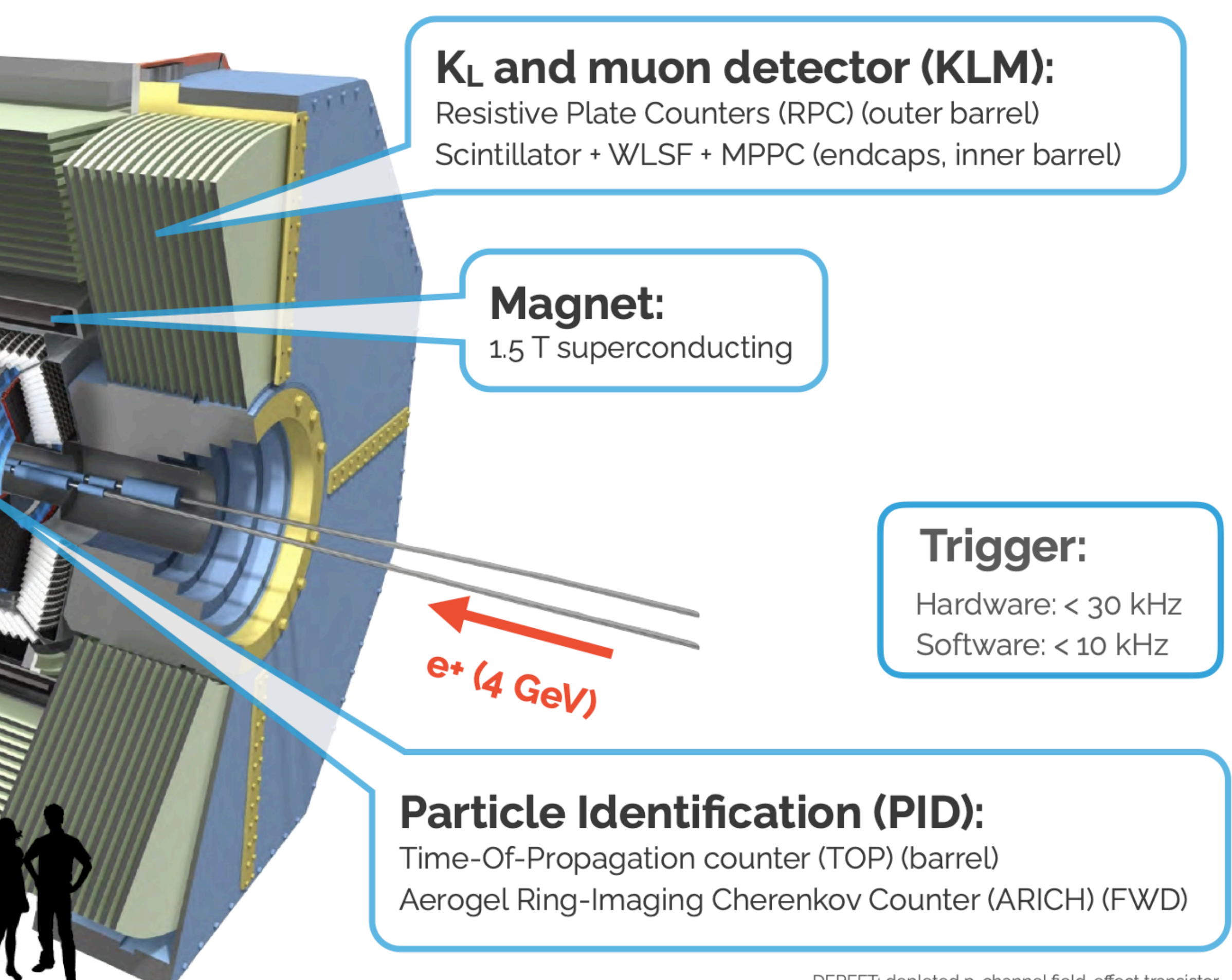

DEPFET: depleted p-channel field-effect transistor WLSF: wavelength-shifting fiber MPPC: multi-pixel photon counter

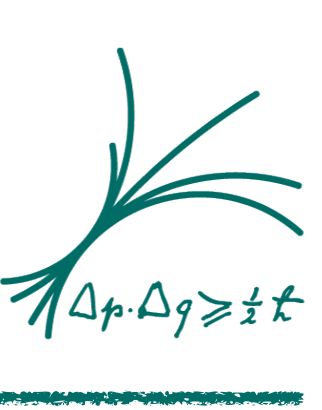

### Belle II Detektor

#### Electromagnetic calorimeter (ECL):

CsI(Tl) crystals waveform sampling (energy, time, pulse-shape)

#### **Vertex detectors (VXD):**

2 layer DEPFET pixel detectors (PXD, partially installed) 4 layer double-sided silicon strip detectors (SVD)

 $e$ - $(7)$  GeV

#### **Central drift chamber (CDC):**

 $He(50\%)$ : $C_2H_6$  (50%), small cells, fast electronics

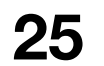

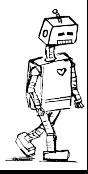

#### KLM

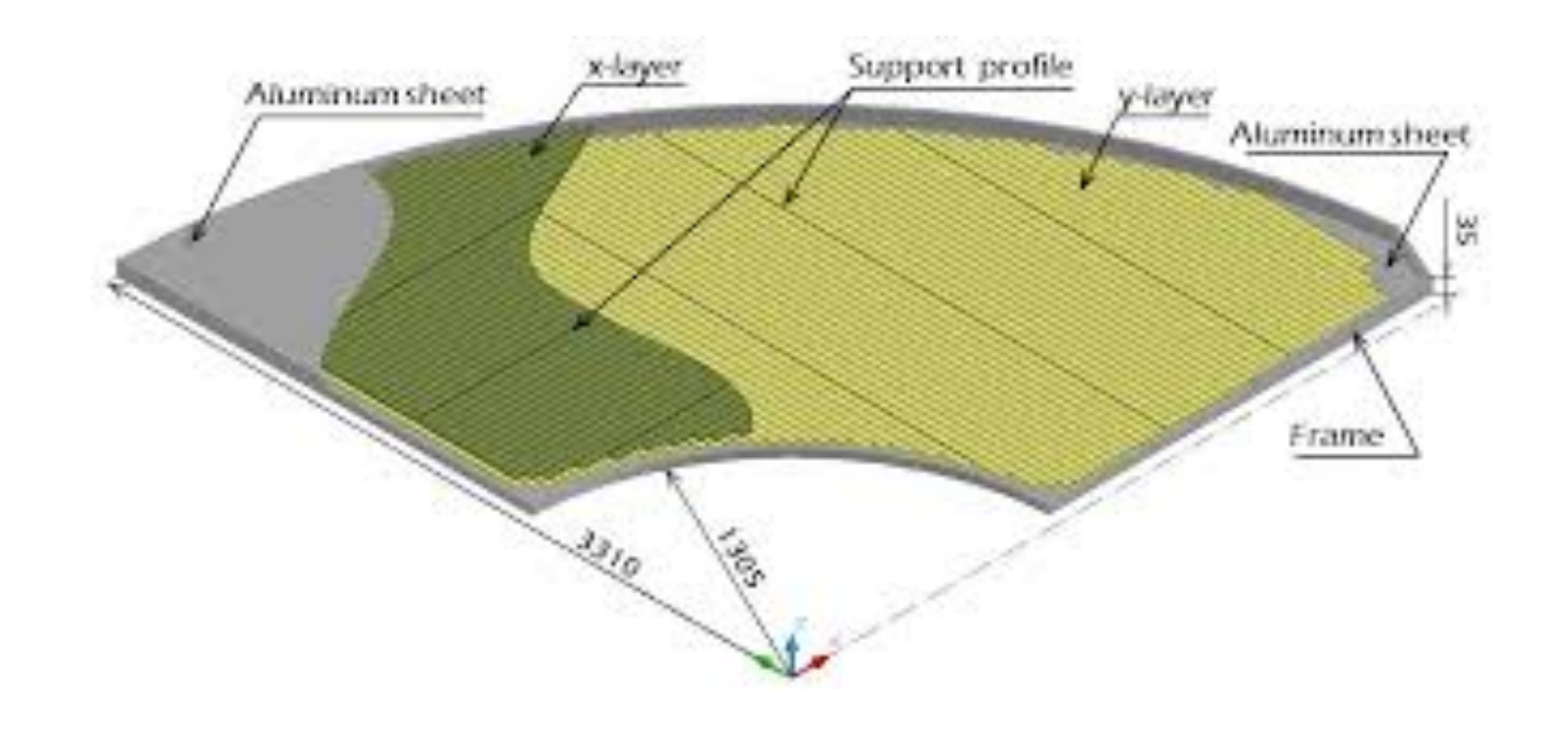

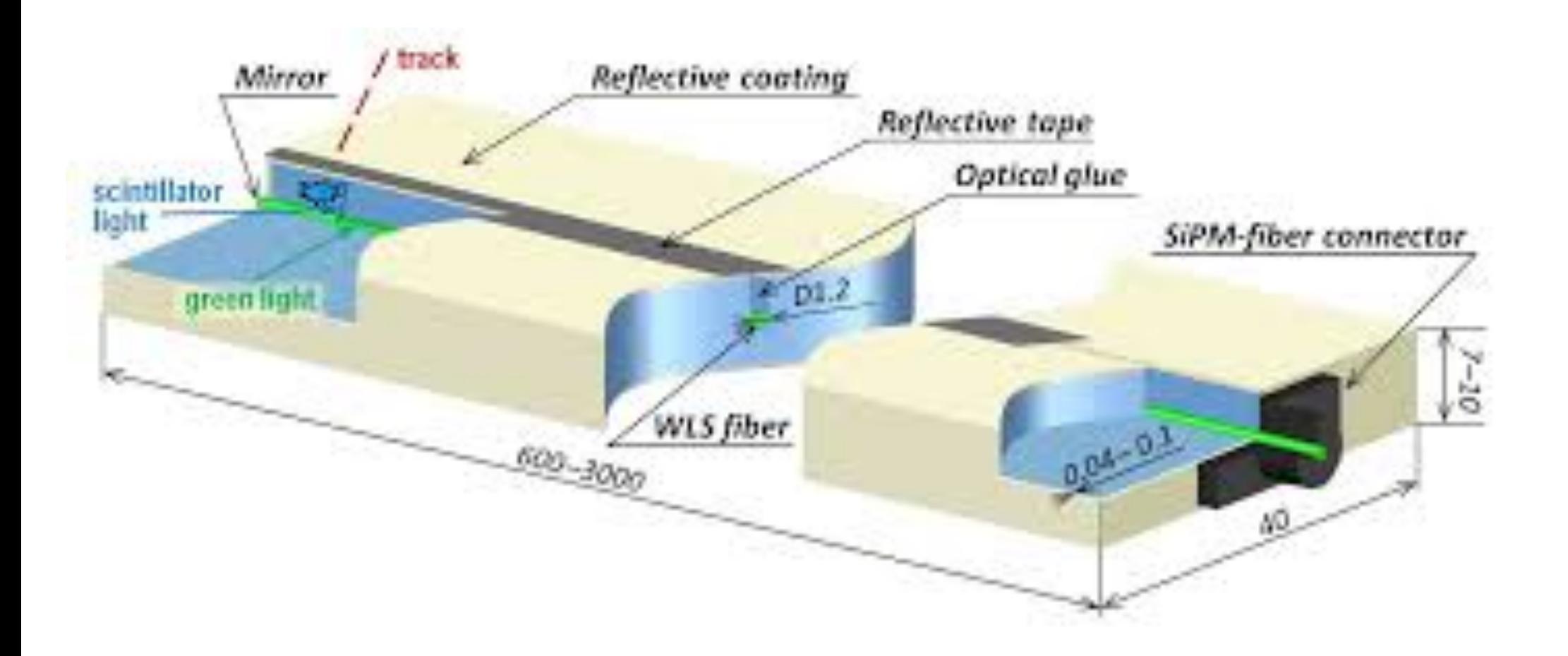

- Detektor und Magnetfeld "Zaun"
- Der "K-Long" und Muon Detector
- Besteht aus:
	- Großen Platten von Plastik Szintillatoren
	- Lichtfarbe ändernden Glasfasern
	- SiPM's: Sehr präzisen Lichtsensoren.

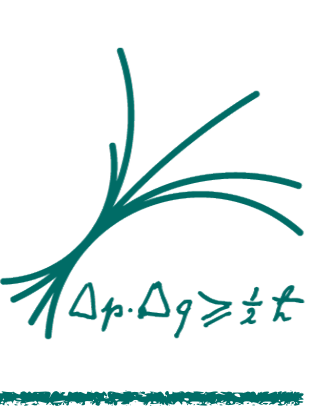

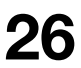

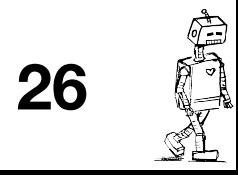

### Was Wollen Wir Messen?

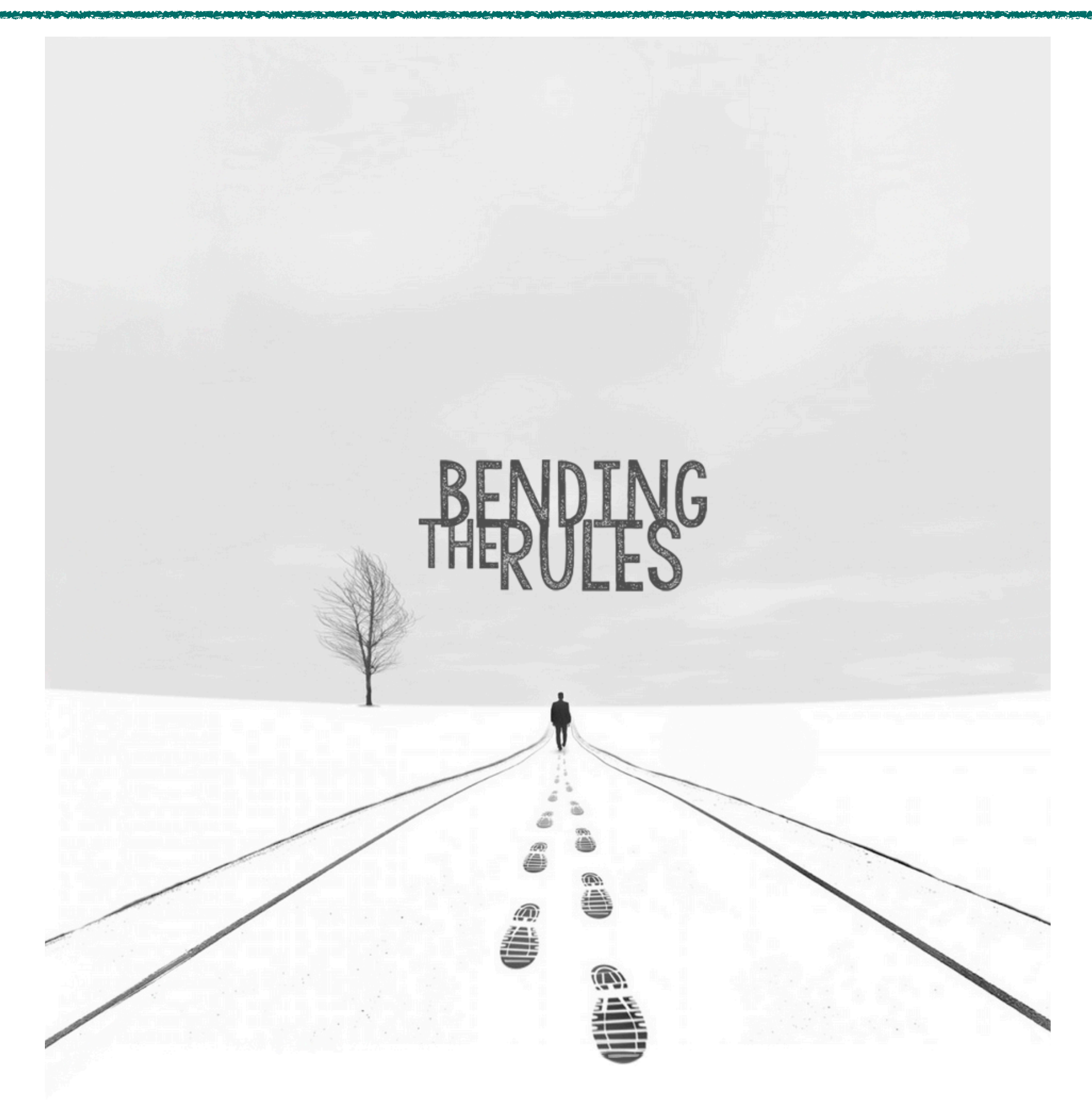

- Semileptonische und Lptonische *B Z*erfälle
- Hadronische *B* zerfälle
- Radiative und Elektroschwache Pinguin B Zerfälle
- Zeitabhängige CP Verletzung
- Messung des unitären Winkels Phi3 Stimmt das Standard Modell wirklich?
- Charm Physik
- Quarkonium
- Tau Physik
- Ausleuchtung des Dunklen sectors Gibt es neue Teilchen?

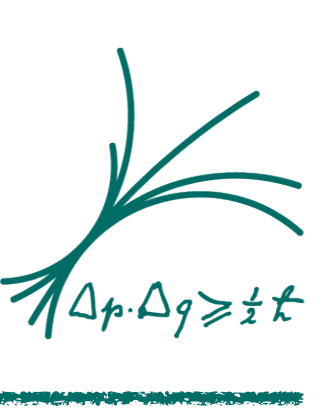

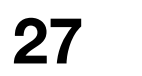

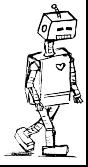

$$
\begin{array}{l} B_{tag}=B_o^0 \\ B_{tag}=B \end{array}
$$

 $\Delta t$  (ps)

### CP-Verletzung

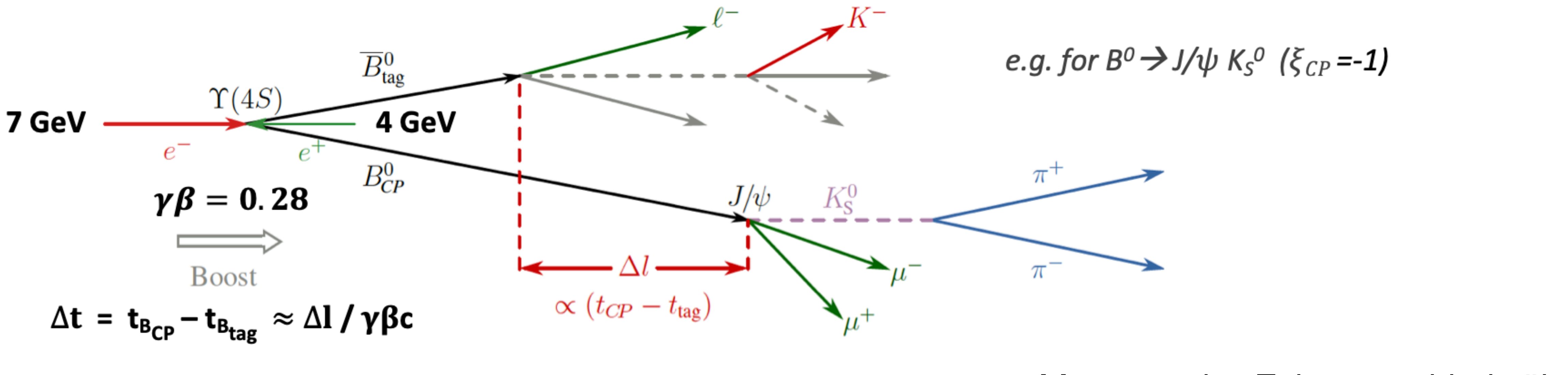

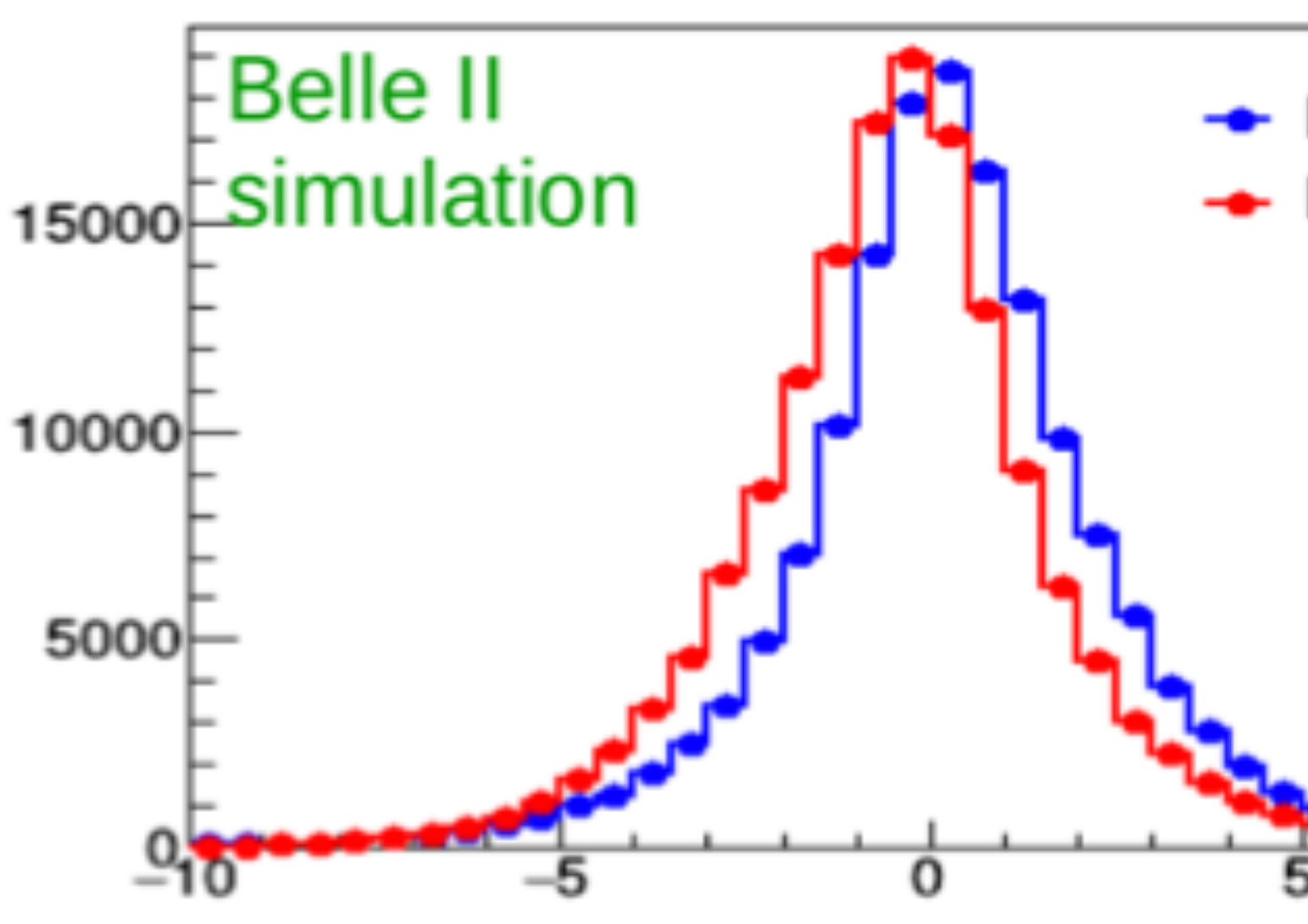

- Messung des Zeitunterschieds über die Länge Δ*l*
- Teilchen  $(B^0)$  und Antiteilchen  $(\bar{B}^0)$ verhalten sich unterschiedlich!
- Symmetrieverletzung!

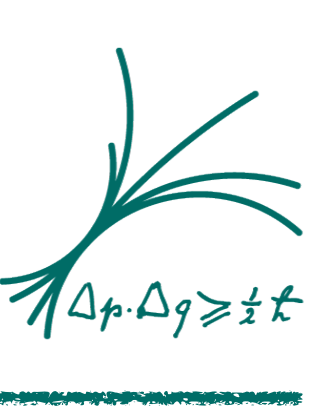

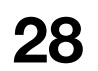

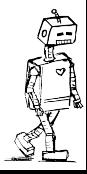

### Dunkle Materie

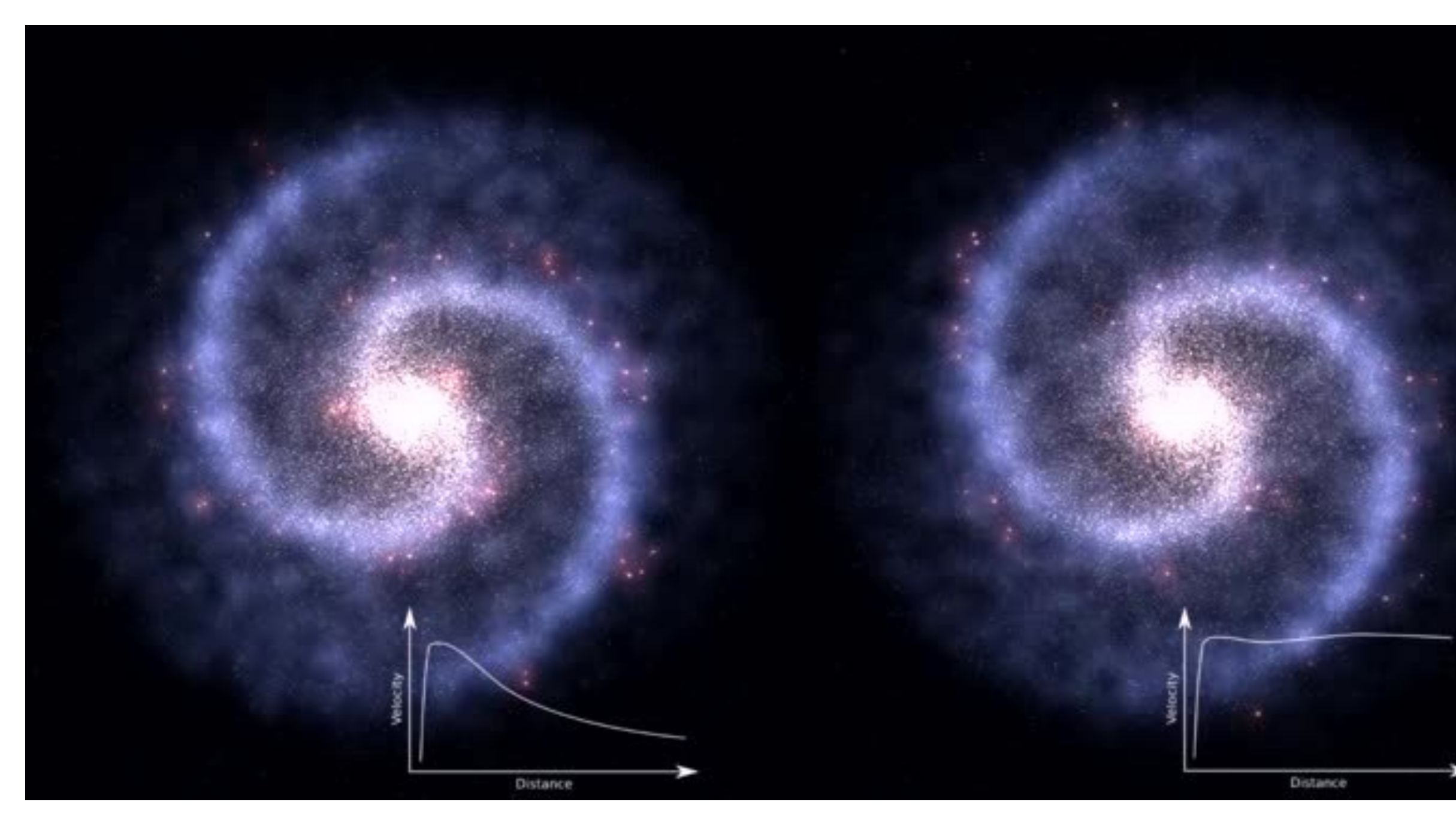

- Wir wissen, dass viele Beobachtungen der Astrophysik nicht mit herkömmlicher Materie zu erklären sind.
- Beste Theorie ist fehlende bzw. unentdeckte Materie - Dunkle Materie
- Problem: Bis jetzt sehen wir nur den Effekt der **Gravitation**
- Was ist Dunkle Materie? schwer und selten? Leicht und überall?
- Wir suchen
	- … direkt nach "leichten" Kandidaten
	- … indirekt nach Schweren Teilchen.

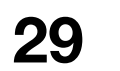

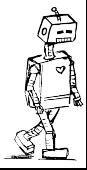

**[12]**

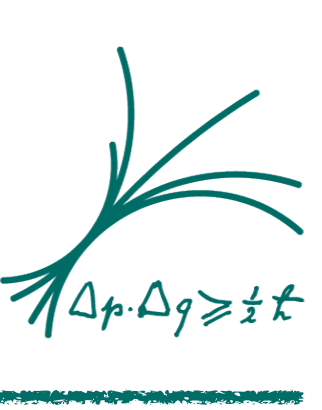

# Leptonenzahl Verletzung?

- Hinweise auf neue Physik?
- Messungen verschieden Experimente ergeben nicht was wir im Standard Modell Erwarten

$$
R_D = \frac{Br(B \to D\tau\bar{\nu}_\tau)}{Br(B \to Dl\bar{\nu}_l)}
$$

$$
R_{D^{\star}} = \frac{Br(B \to D^{\star} \tau \bar{\nu}_{\tau})}{Br(B \to D^{\star} l \bar{\nu}_{l})}
$$

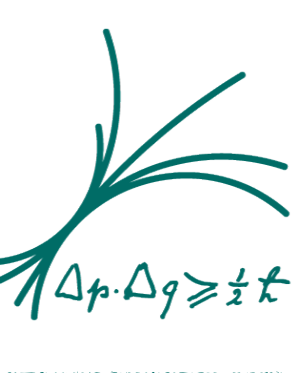

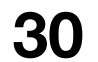

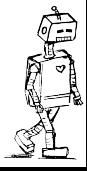

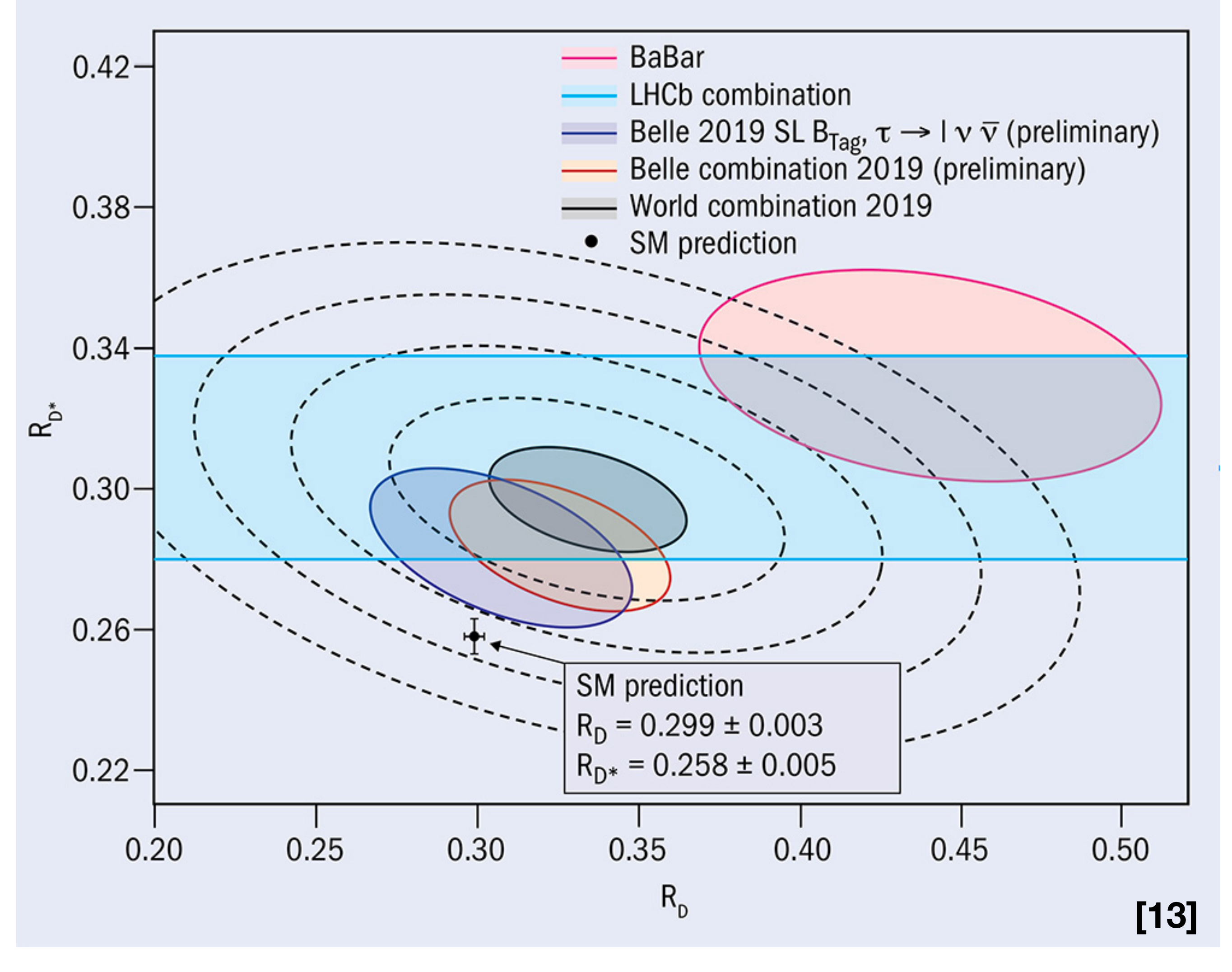

### Zusammenfassung

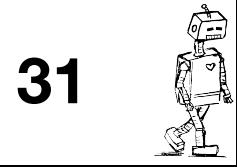

- Was ist eine Teilchen Fabrik
	- Prinzip: Wie macht man Teilchen?
	- Funktionsweise: Ich bau mir einen Teilchen Beschleuniger
	- SuperKEKB
- Belle II: Eine sehr teure Kamera!
	- Physikseption! Physik von Physik für Physik, oder wie Messe Ich Teilchen?
	- Aufbau von Belle II
	- Program -Was suchen wir eigentlich?
		- CP-Verletzung
		- Dunkle Materie
		- Leptonenzahl Verletzung

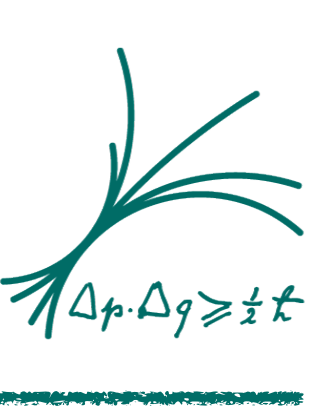

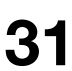

[tx\\_wdpmedia\\_pi2%5Bimage%5D=6883&tx\\_wdpmedia\\_pi2%5Baction%5D=image&tx\\_wdpmedia\\_pi2%5Bcontroller%](https://fis-landschaft.de/media/?tx_wdpmedia_pi2%5Bimage%5D=6883&tx_wdpmedia_pi2%5Baction%5D=image&tx_wdpmedia_pi2%5Bcontroller%5D=Gallery&cHash=8b2cc837c0874595039ed124f27b36cc)

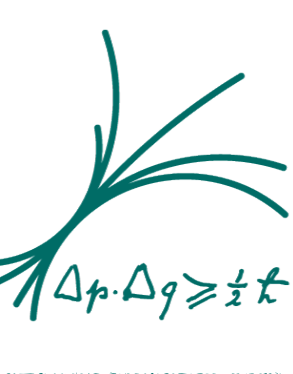

- <https://www.pinterest.com/pin/63824519690194267/>
- <https://www.physicsmasterclasses.org/exercises/unischule/exp/Experimente3.htm>
- 3. <https://cheezburger.com/6402011136>
- 4. [https://fis-landschaft.de/media/?](https://fis-landschaft.de/media/?tx_wdpmedia_pi2%5Bimage%5D=6883&tx_wdpmedia_pi2%5Baction%5D=image&tx_wdpmedia_pi2%5Bcontroller%5D=Gallery&cHash=8b2cc837c0874595039ed124f27b36cc) [5D=Gallery&cHash=8b2cc837c0874595039ed124f27b36cc](https://fis-landschaft.de/media/?tx_wdpmedia_pi2%5Bimage%5D=6883&tx_wdpmedia_pi2%5Baction%5D=image&tx_wdpmedia_pi2%5Bcontroller%5D=Gallery&cHash=8b2cc837c0874595039ed124f27b36cc)
- 5. https://www.uni-mainz.de/presse/aktuell/bilder/08 kernphysik superkekb beschleunigertunnel.JPG
- 6. <https://www.raiginstruments.de/einfuhrung-in-die-quantenphysik-01122016-bis-09022016-b661/>
- https://de.wikipedia.org/wiki/Tscherenkow-Strahlung#/media/Datei:Advanced Test Reactor.jpg
- 8. <https://de.wikipedia.org/wiki/Tscherenkow-Strahlung#/media/Datei:Cherenkov.svg>
- 9. <https://www.cosmics4school.physik.uni-bonn.de/glossar/cherenkov-strahlung>
- 10.<https://www.abiweb.de/physik-atomphysik-kernphysik/atommodelle/bohrsches-atommodell.html>
- 11.<http://hydrogen.physik.uni-wuppertal.de/hyperphysics/hyperphysics/hbase/quantum/hosc.html#c1>
- 12.[https://de.wikipedia.org/wiki/Datei:Galaxy\\_rotation\\_under\\_the\\_influence\\_of\\_dark\\_matter.ogv](https://de.wikipedia.org/wiki/Datei:Galaxy_rotation_under_the_influence_of_dark_matter.ogv)
- 13.<https://cerncourier.com/a/the-flavour-of-new-physics/>

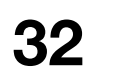

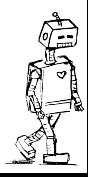